# TreeVNC

# **A Screen Sharing System using Tree Structure for Seminar and Classwork**

 $25$  ( )

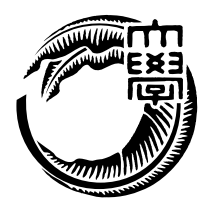

 $\label{eq:VNC} \text{VNC}(\text{TreeVNC})$  VNC

VNC <sub>2</sub>

る。従来の VNC では配信者へ負荷が集中する設計となっている。大学の講義等で VNC

 $TreeVNC$ 

I implemented the distributed application version VNC that can be load balancing by flowing from the top to the bottom of the tree data that parent has been delivered (TreeVNC).VNC can be System of screen sharing via network. it is designed the load is concentrated on the distributor in the usual VNC. for example, when performing screen sharing using VNC in lectures, load on the distributor would increase in proportion to the increase of the client. To solve this problem, by connecting the client to the tree structure, we have proposed a method will flow from top to bottom data. Thus, it is possible to create a service with scalability without lowering the quality of the user also increases. As a result of using TreeVNC, it could be used without reducing the throughput suppress the load on the server side can also increase the number of clients. Further, if it is to be switched by one button presenter, you have a multi-display, we also extended the UserInterface receiving the data of the display so that one possible.

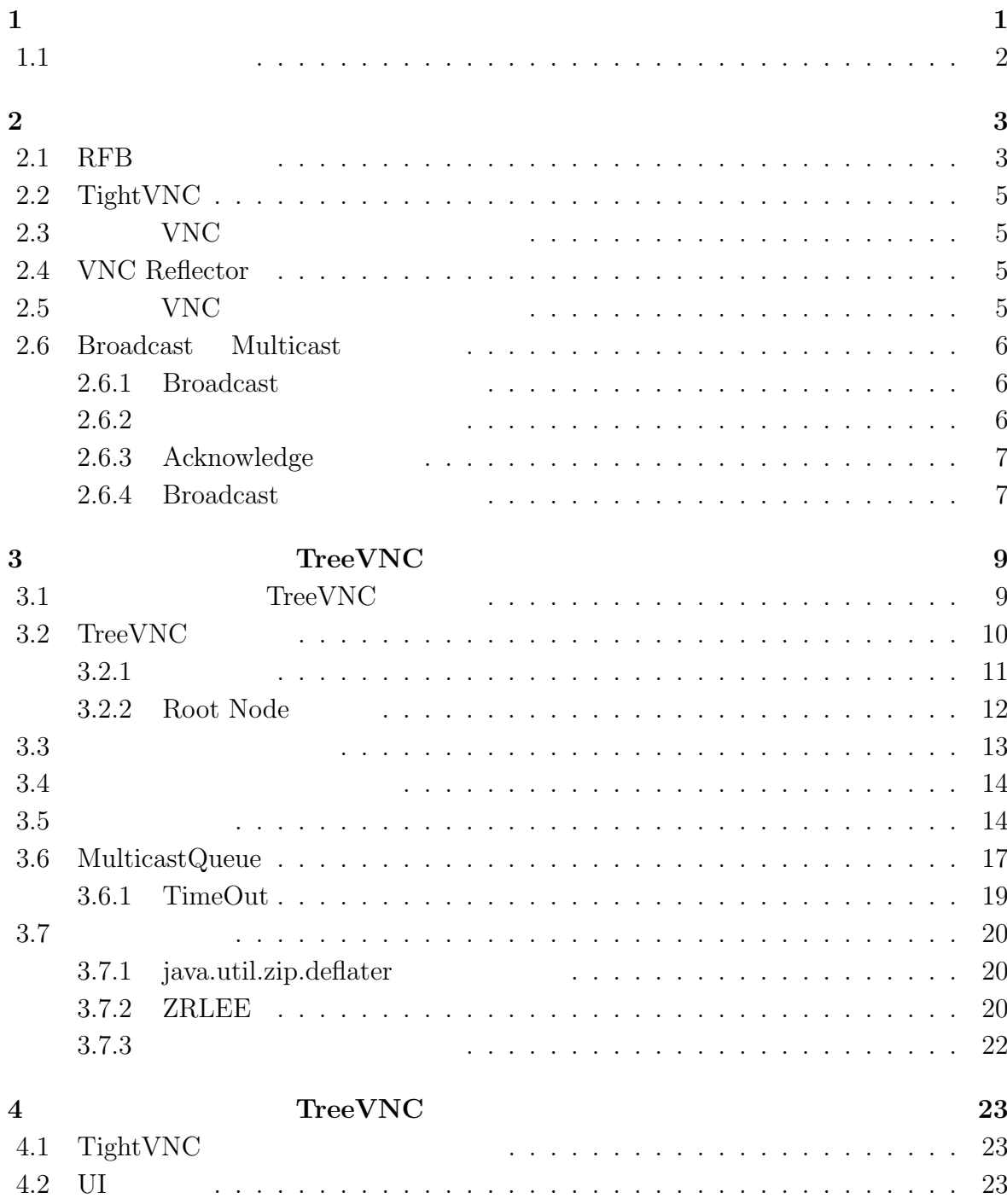

 $\bullet$  (expansion of  $\bullet$  ) and  $\bullet$  (expansion of  $\bullet$  ) and  $\bullet$  (expansion of  $\bullet$  ) and  $\bullet$  (expansion of  $\bullet$  ) and  $\bullet$  (expansion of  $\bullet$  ) and  $\bullet$  (expansion of  $\bullet$  ) and  $\bullet$  (expansion of  $\bullet$  ) and  $\bullet$  (expan

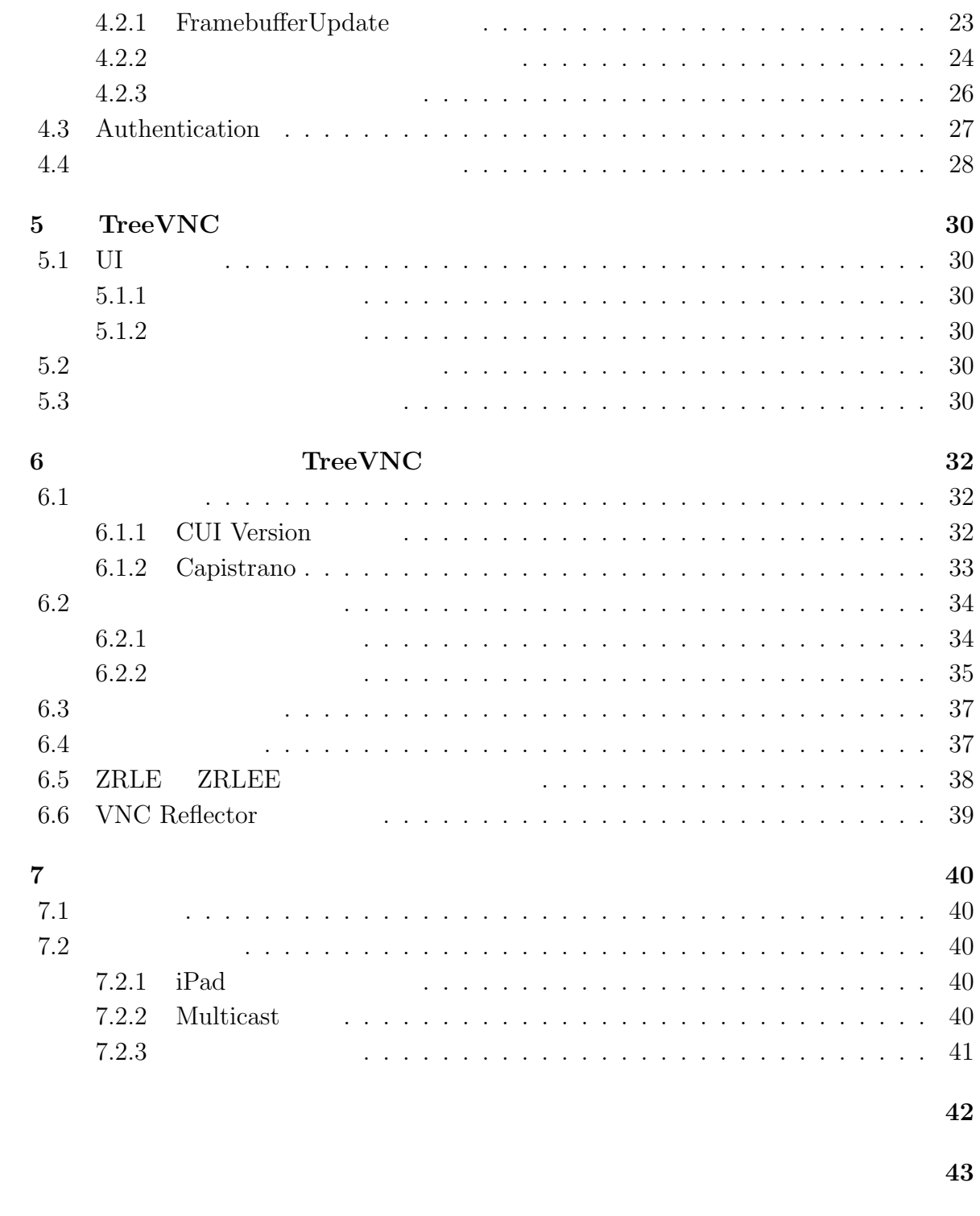

発表文献 **44**

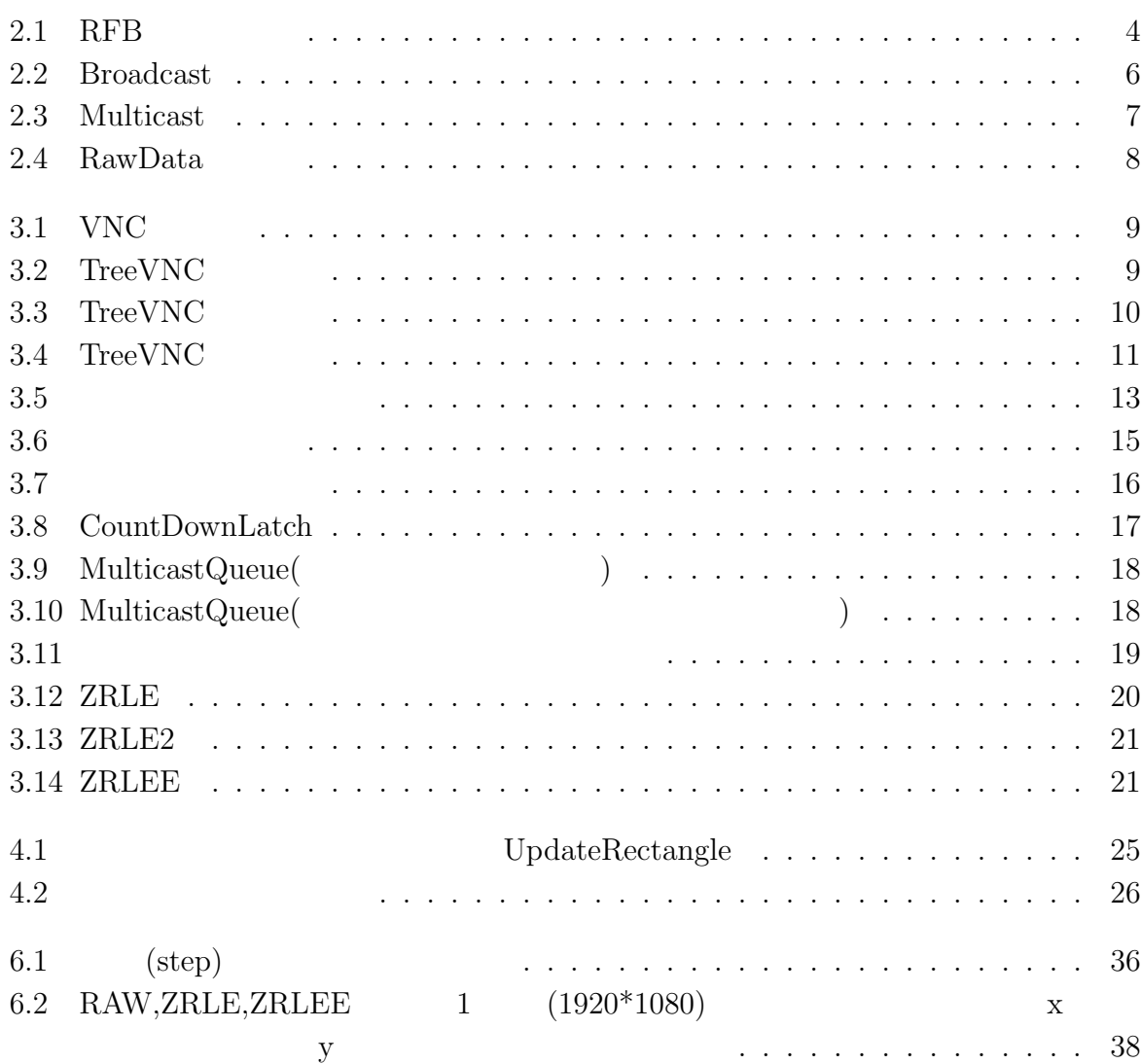

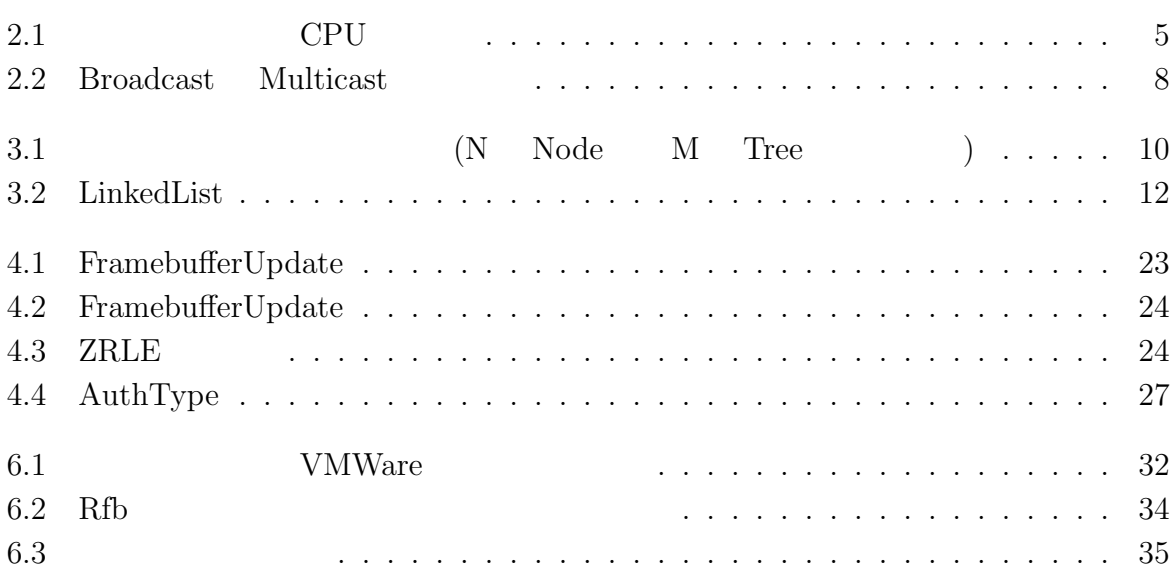

 $1$ <sup> $\sim$ </sup>

websons websons websons websons websons websons websons websons websons websons websons websons websons websons websons websons websons websons websons websons websons websons websons websons websons websons websons webson

授業のスライドを載せることで、Web ページを共有することができる。しかし、この場合

web website website website website website website website website website website website website website website website website website website website website website website website website website website website we

VNC RFB  $RFB$ のプロトコルである。VNC は多人数で同時に接続してしまうと処理性能が落ちて授業の

く方法によって、VNC サーバに対する負荷を分散させることができ、問題が解決できる と考えた。ゼミで VNC を使用することを想定する。従来の VNC では、発表者が変わる VNC 2000 EXAC

らの問題は、オープンソースなアプリケーションである VNC を用いることで解決するこ

 ${\rm VNC} \hspace{20pt} {\rm TreeVNC}$ 

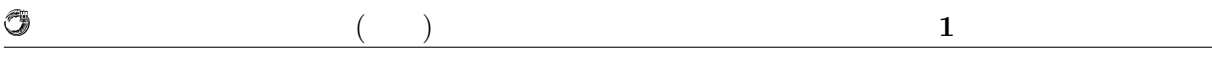

 $1.1$ 

ているプロトコルについて述べ、VNC を授業で使用する際の問題点を挙げる。第3章で

the set of the set of the set of the set of the set of the set of the set of the set of the set of the set of the set of the set of the set of the set of the set of the set of the set of the set of the set of the set of th

TreeVNC

 $\begin{array}{l} \text{TreeVNC} \end{array}$ 

TreeVNC

**2**章 画面共有システム

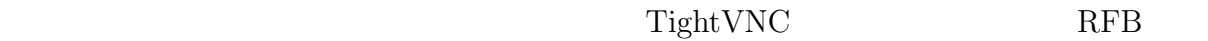

# **2.1 RFB**

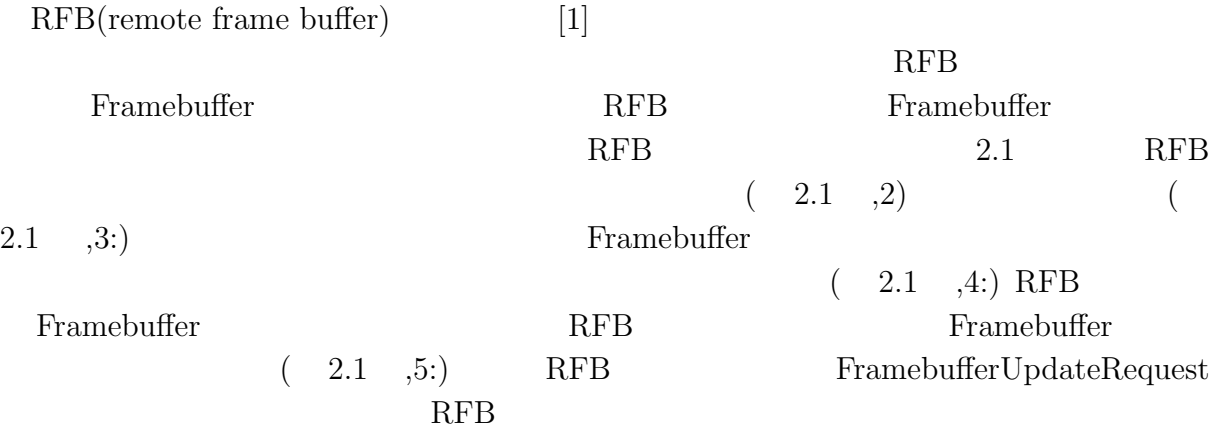

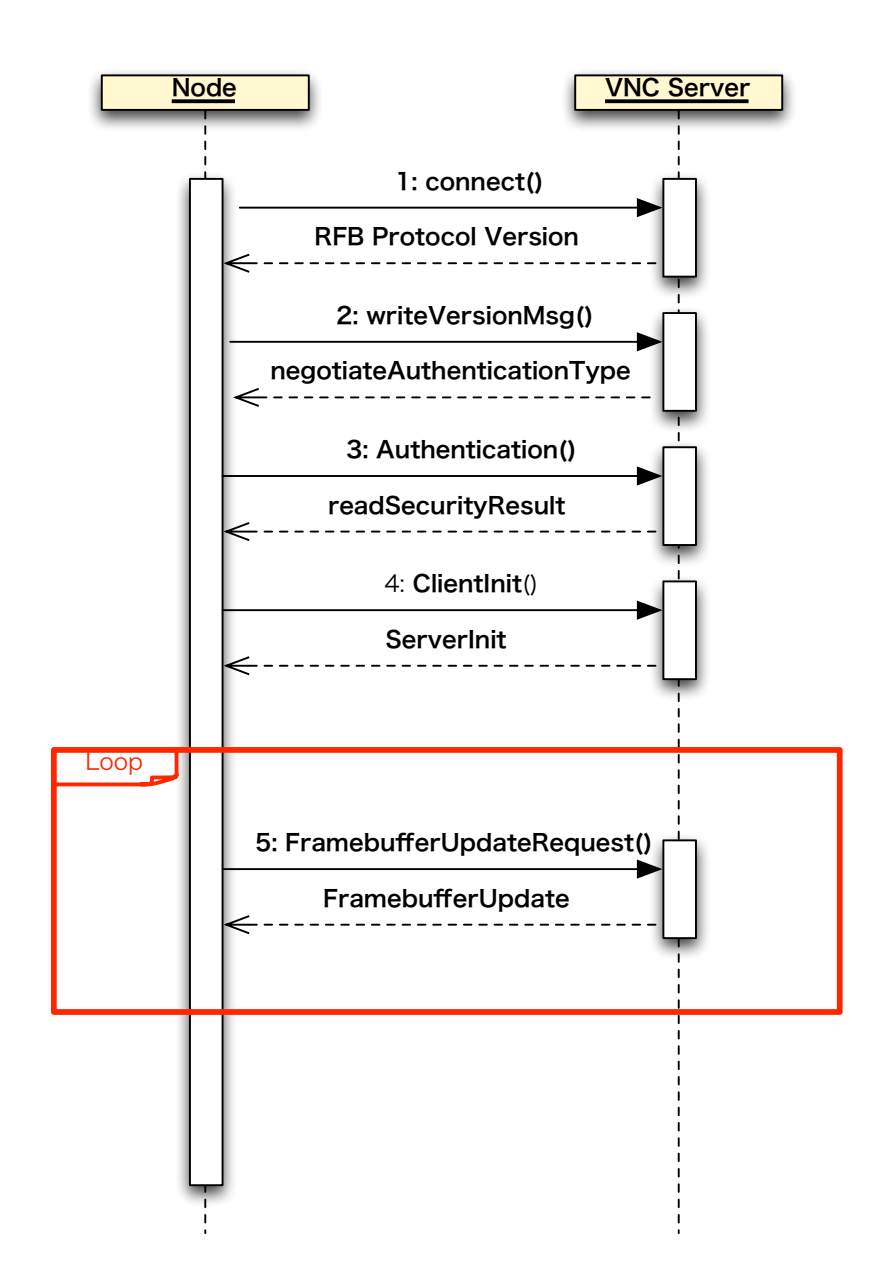

 $($   $)$  **2** 

O

2.1: RFB

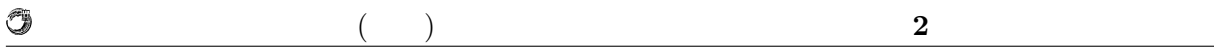

# **2.2 TightVNC**

 ${\bf TightVNC(Tight Virtual Network Computing)[2]} \hspace{.5cm} JAVA \hspace{.5cm} {\bf RFB}$ TreeVNC TightVNC

# 2.3 VNC

 $VNC$ 

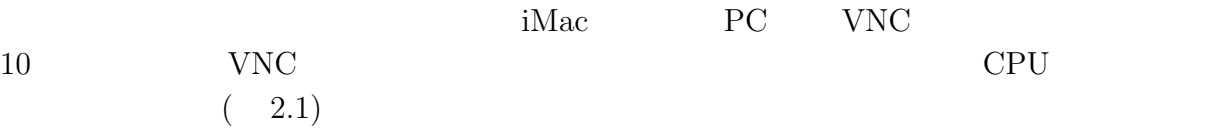

2.1: CPU

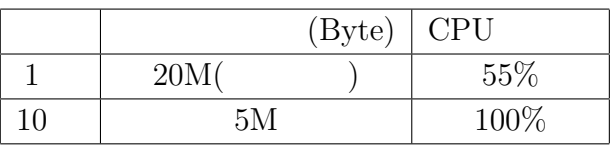

 $CPU$ 

# **2.4 VNC Reflector**

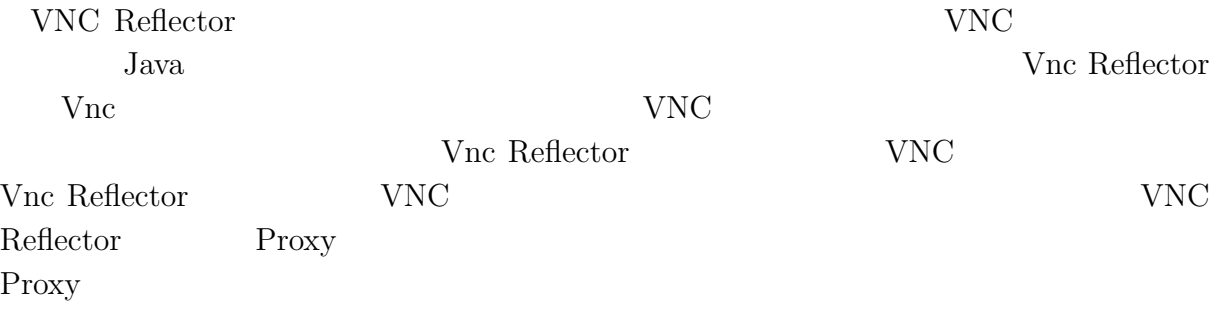

## 2.5 VNC

 $VNC$ 

O

#### $($   $)$  **2**

## **2.6 Broadcast Multicast**

Broadcast (and the set of the set of the set of the set of the set of the set of the set of the set of the set of the set of the set of the set of the set of the set of the set of the set of the set of the set of the set o  $(2.2)$  Multicast  $(2.3)$ 

Broadcast Multicast **Executes** 

**Broadcast** 

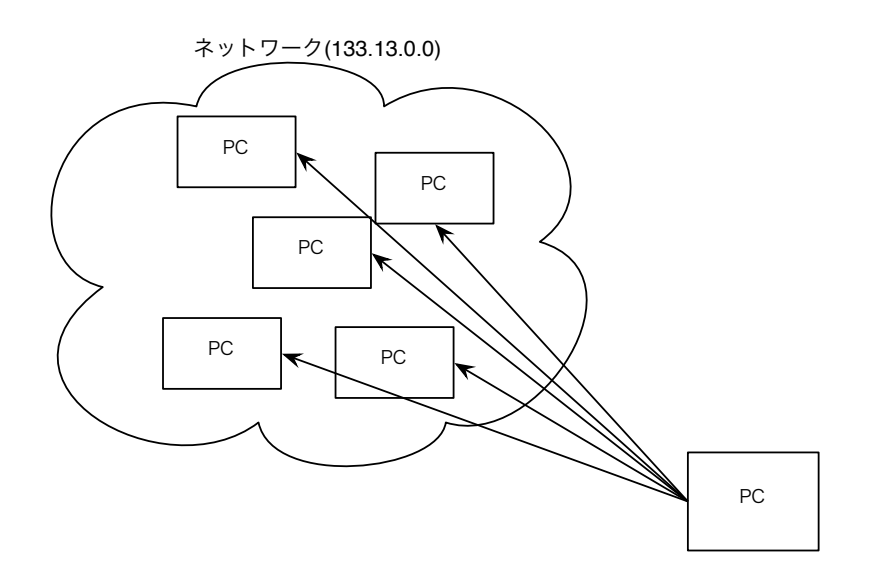

2.2: Broadcast

### 2.6.1 Broadcast

Broacdcast

64000byte  $(\Box)$ 

Multicast Broadcast

### **2.6.2** 消失したパケットの検出

Broadcast Broadcast **Broadcast** 

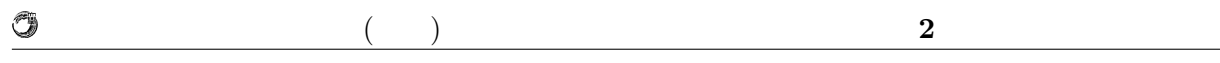

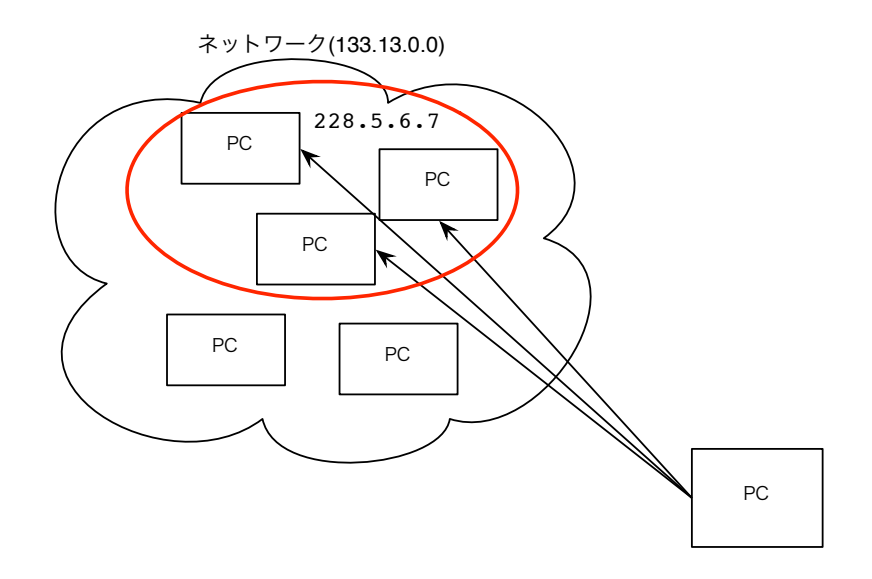

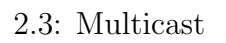

2.6.3 Acknowledge

 ${\bf Broad cast}$ の消失が起こるため、消失したデータを再送する際は TCP コネクションを用いて送信を

## **2.6.4 Broadcast**

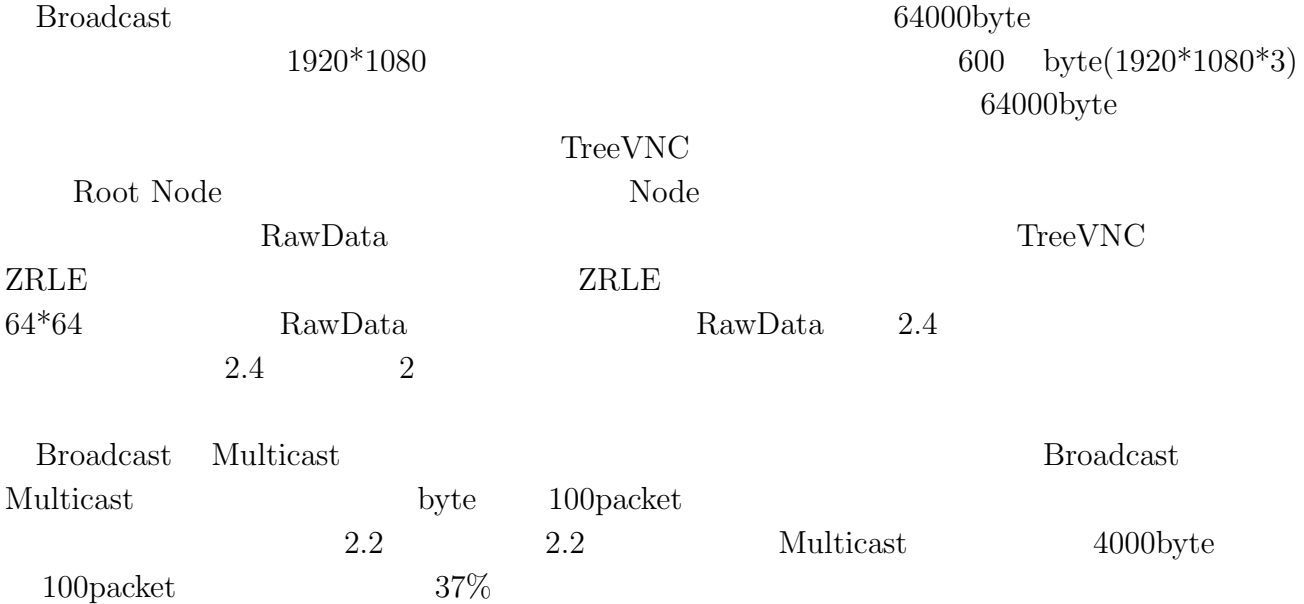

琉球大学大学院学位論文 (修士) **2** 章 画面共有システム

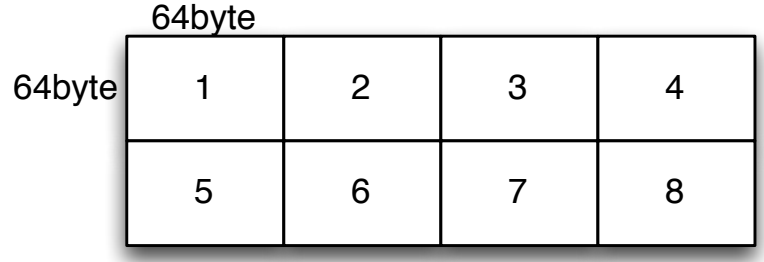

#### $2.4: RawData$

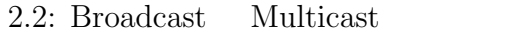

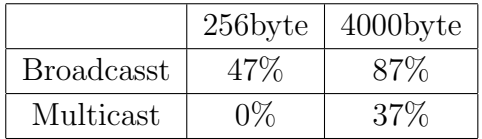

Braodcast Multicast

授業・ゼミに向けた画面共有システムの設計 **8**

# **3**章 画面共有システム**TreeVNC**

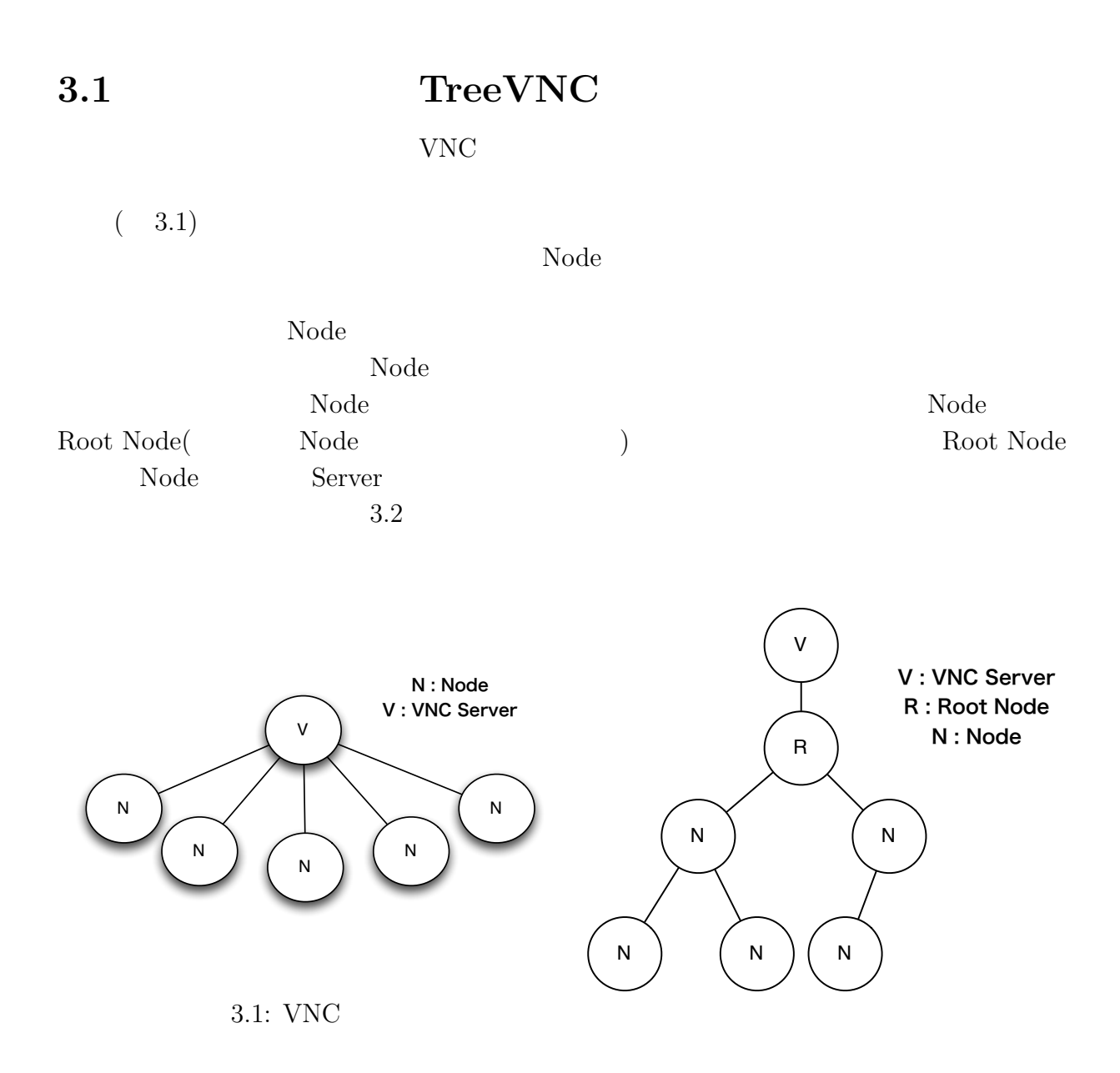

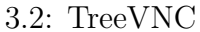

## **3.2 TreeVNC**

 $\circledcirc$ 

 $VNC$  TreeVNC  $(3.3)$ 

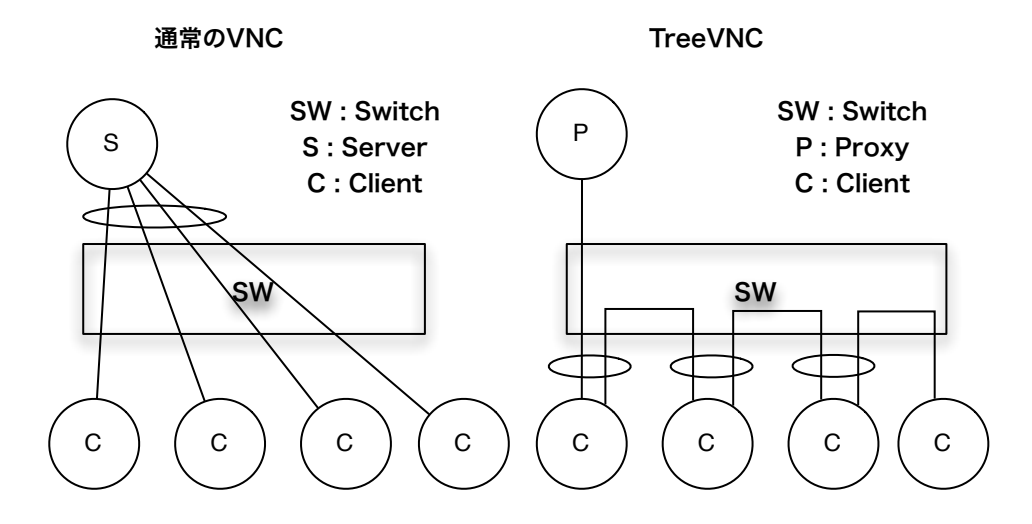

 $3.3:$  TreeVNC

 $3.1$ 

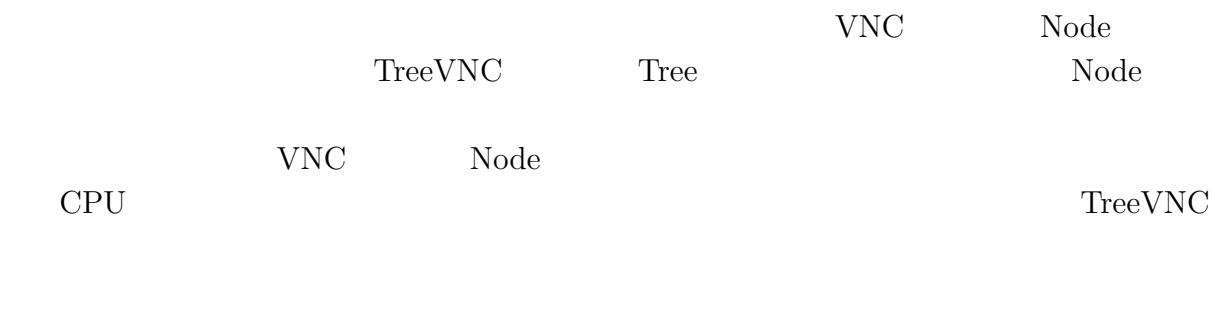

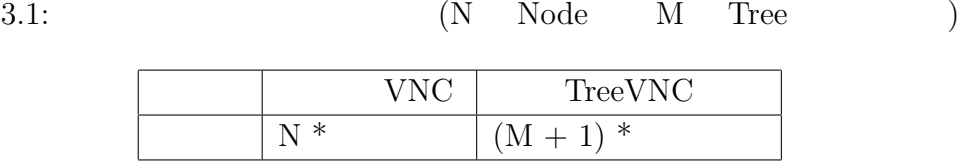

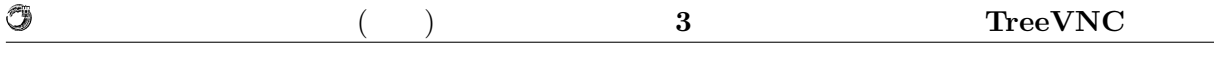

 $3.2.1$ 

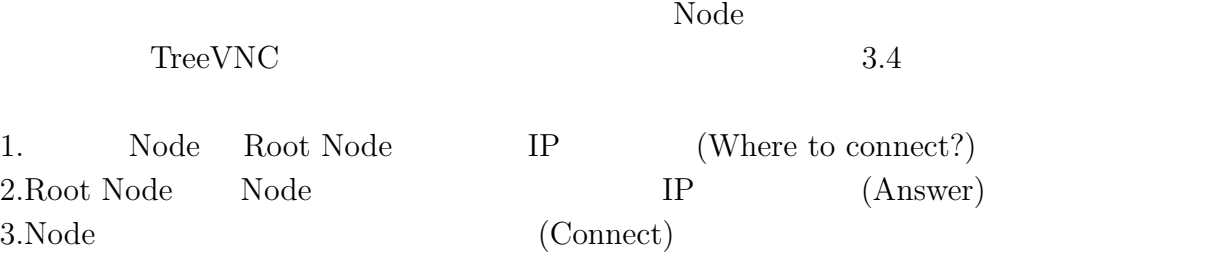

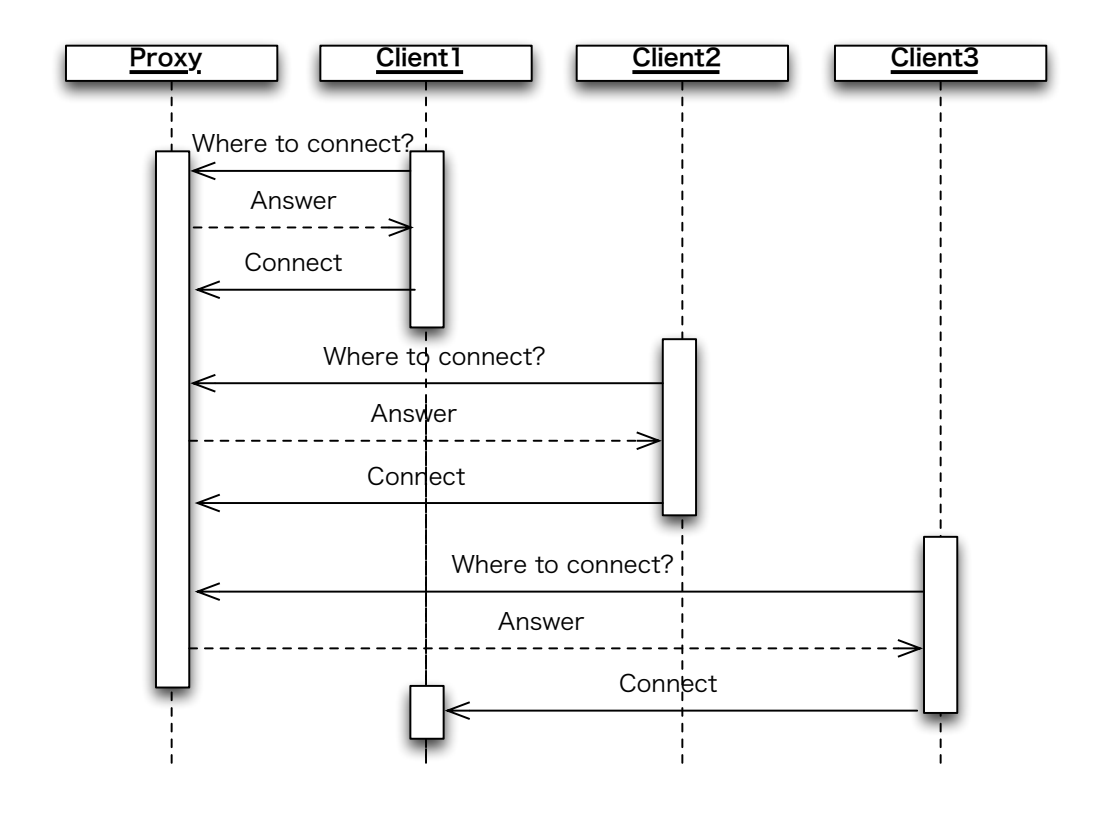

 $3.4:$  TreeVNC

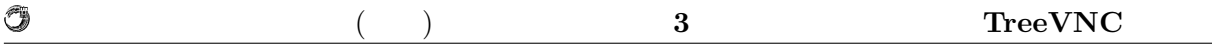

## **3.2.2 Root Node**

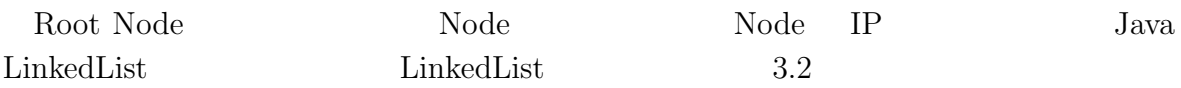

#### 3.2: LinkedList

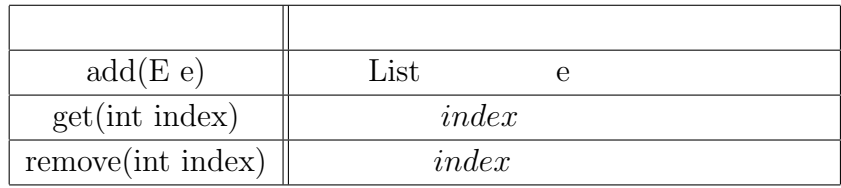

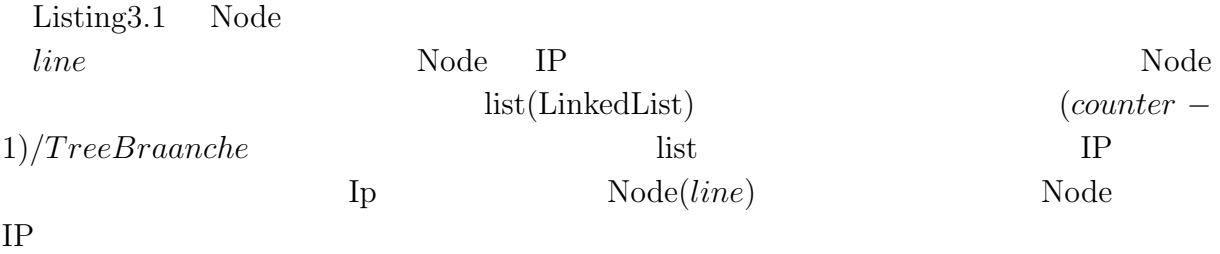

### Listing  $3.1$ :

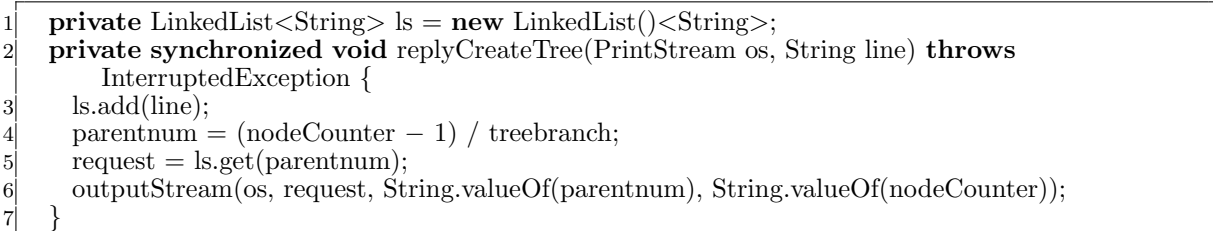

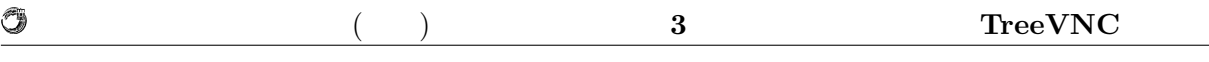

## **3.3** 表示画面の切り替え

 $VNC$ 

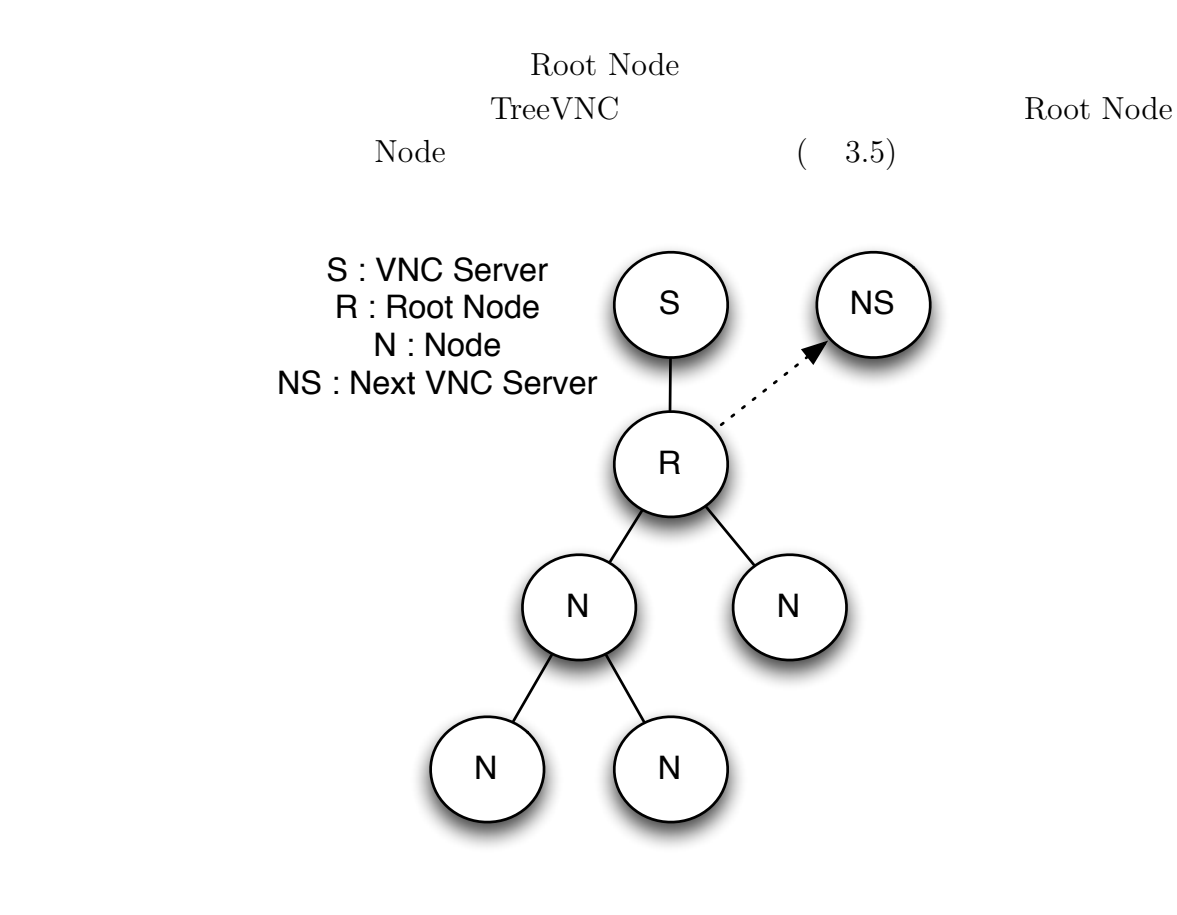

 $3.5:$ 

Root Node IP UserInterface Node Root Node

Root Node

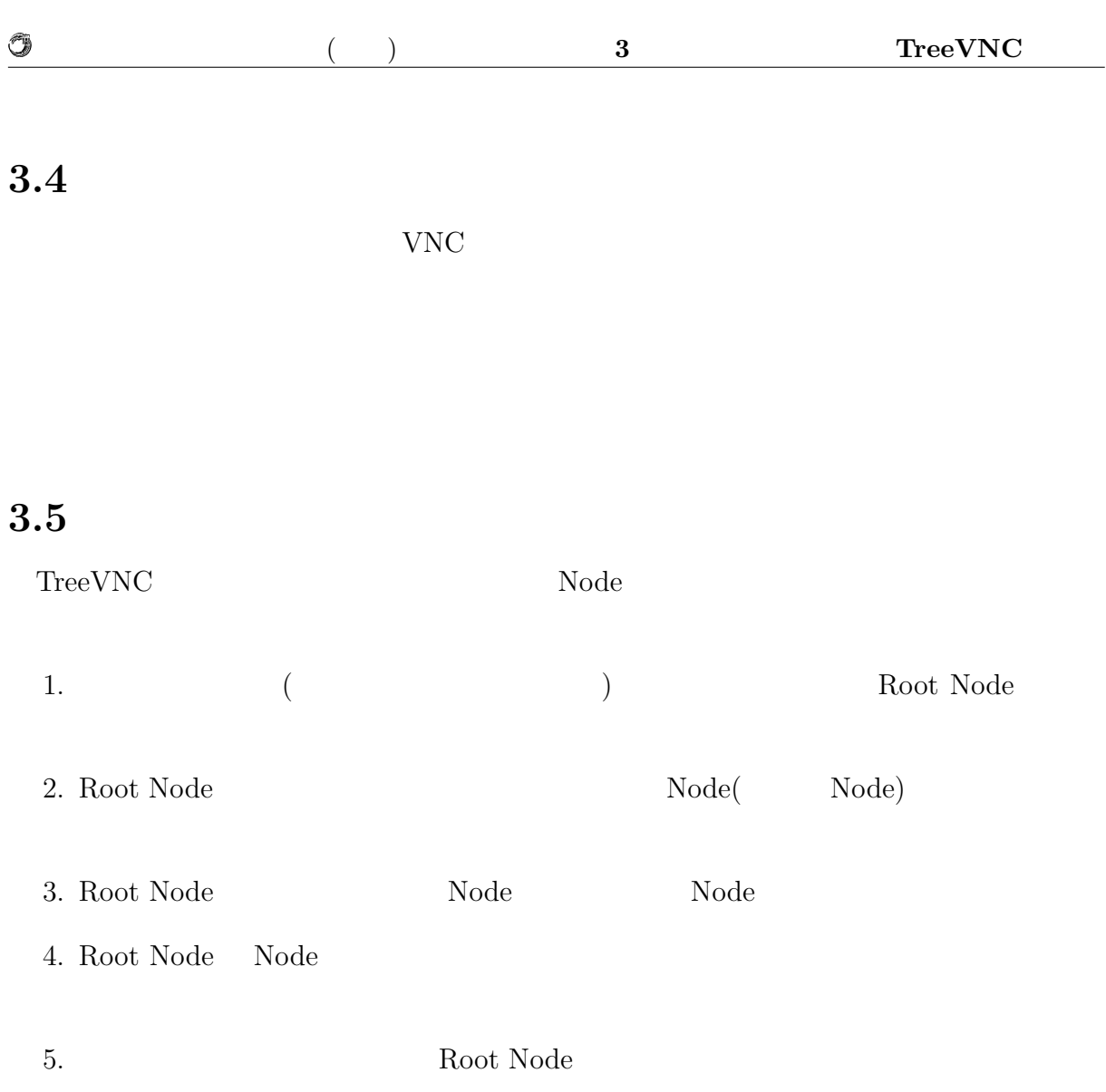

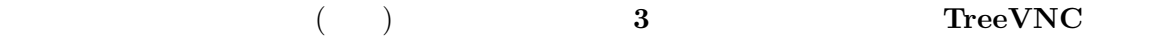

 $3.6\qquad 3.7$ 

O

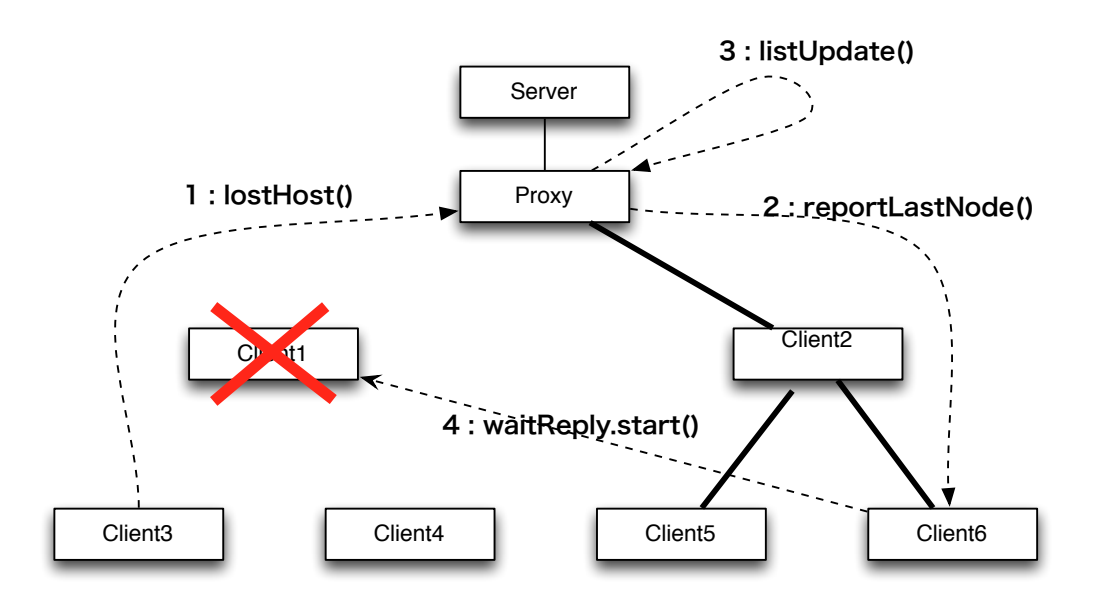

 $3.6:$ 

 $1:lostHost()$ :  $2:\hspace*{1em}\textbf{reportLastNode}():\hspace*{1em}\begin{array}{ll}\hspace*{1em} & \hspace*{1em} & \hspace*{1em} & \hspace*{1em} \\ \hspace*{1em} & \hspace*{1em} & \hspace*{1em} & \hspace*{1em} \\ \hspace*{1em} & \hspace*{1em} & \hspace*{1em} & \hspace*{1em} \end{array}\hspace*{1em}\begin{array}{ll}\hspace*{1em} & \hspace*{1em} & \hspace*{1em} \\ \hspace*{1em} & \hspace*{1em} & \hspace*{1em} \\ \hspace*{1em} & \hspace$ 3:listUpdate():Root Node Node ( ドを削除している。 4:waitReply.start():Node waitReply main Root Node Node Node Root Node

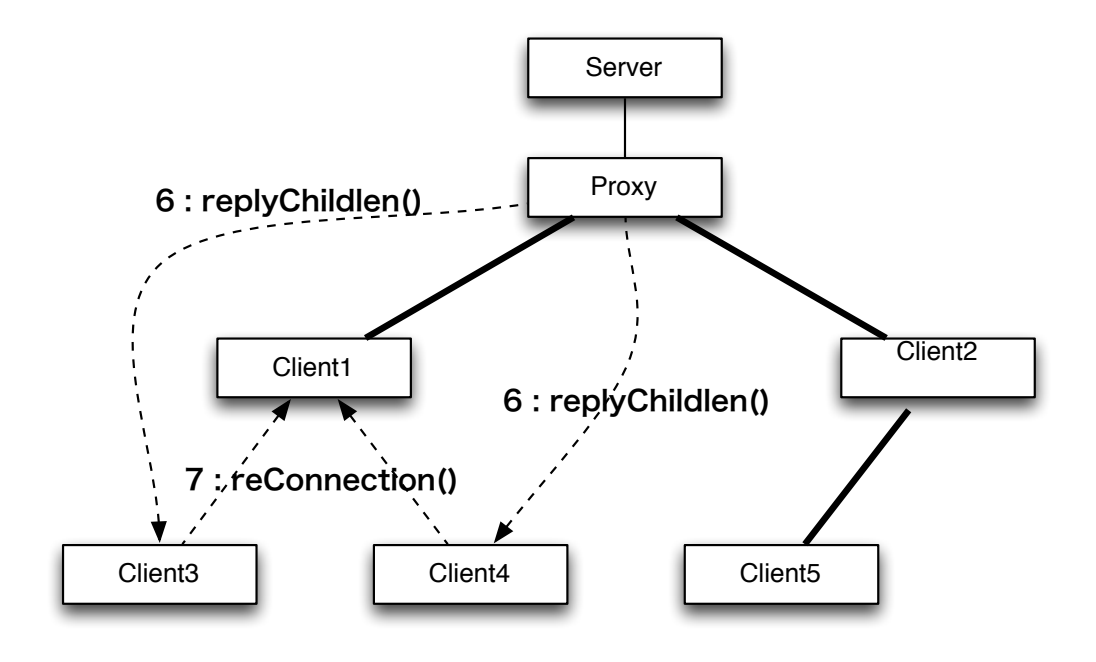

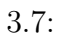

6:replyChildlen()

O

7:reConnection() Root Node VNC

 $\mathbf{Node}$ 

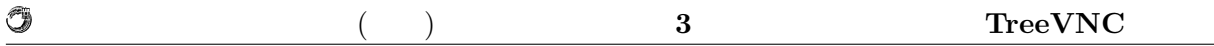

# **3.6 MulticastQueue** a Node Node Node Node Node 2008 and 2008 and 2008 and 2008 and 2008 and 2008 and 2008 and 2008 and 2008 and 2008 and 2008 and 2008 and 2008 and 2008 and 2008 and 2008 and 2008 and 2008 and 2008 and 2008 and 2008 and 2008 and 2008 and 2008 and 2

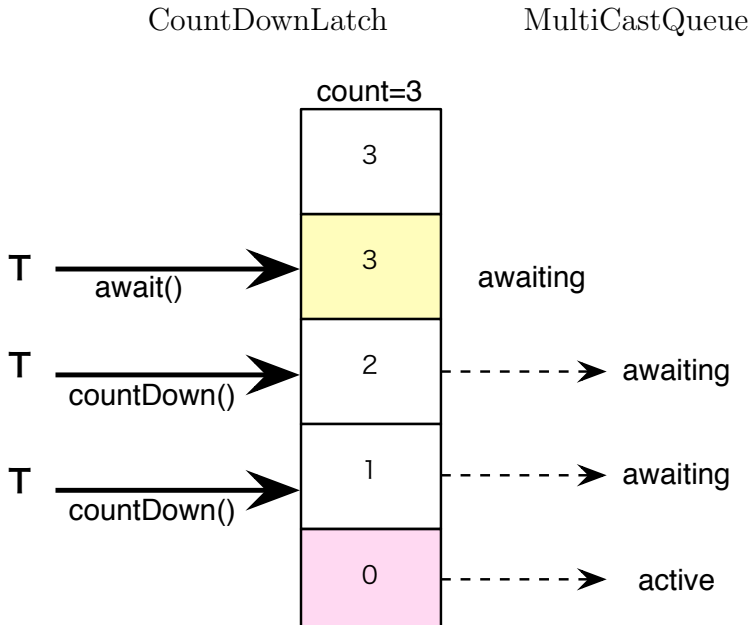

3.8: CountDownLatch

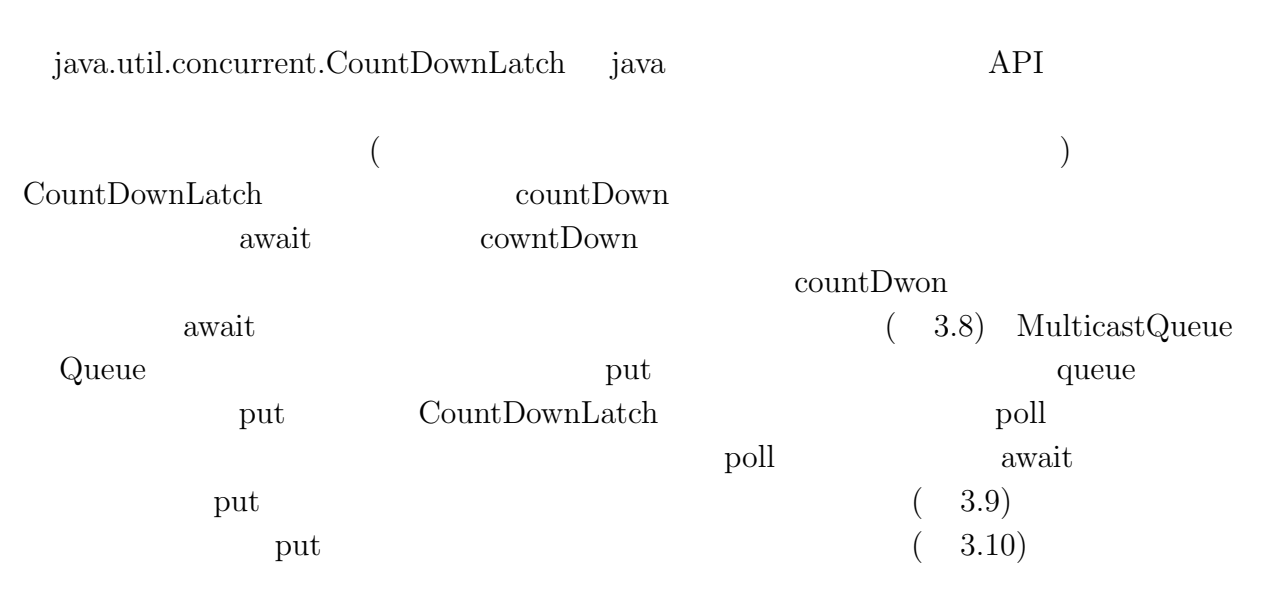

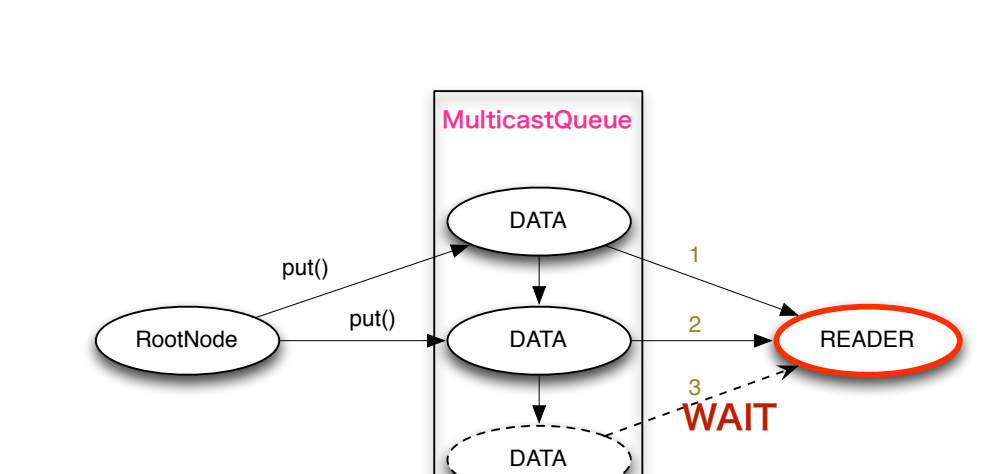

 $\circledcirc$ 

3.9: MulticastQueue(Sepanner & Sepanner & Sepanner & Sepanner & Sepanner & Sepanner & Sepanner & Sepanner & Sepanner & Sepanner & Sepanner & Sepanner & Sepanner & Sepanner & Sepanner & Sepanner & Sepanner & Sepanner & Sepa

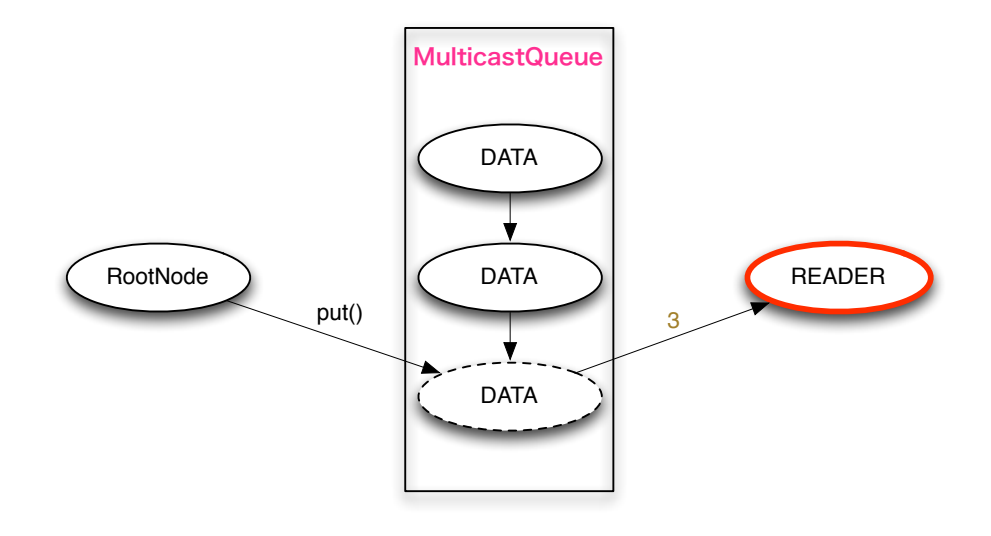

3.10: MulticastQueue(  $\qquad \qquad$  )

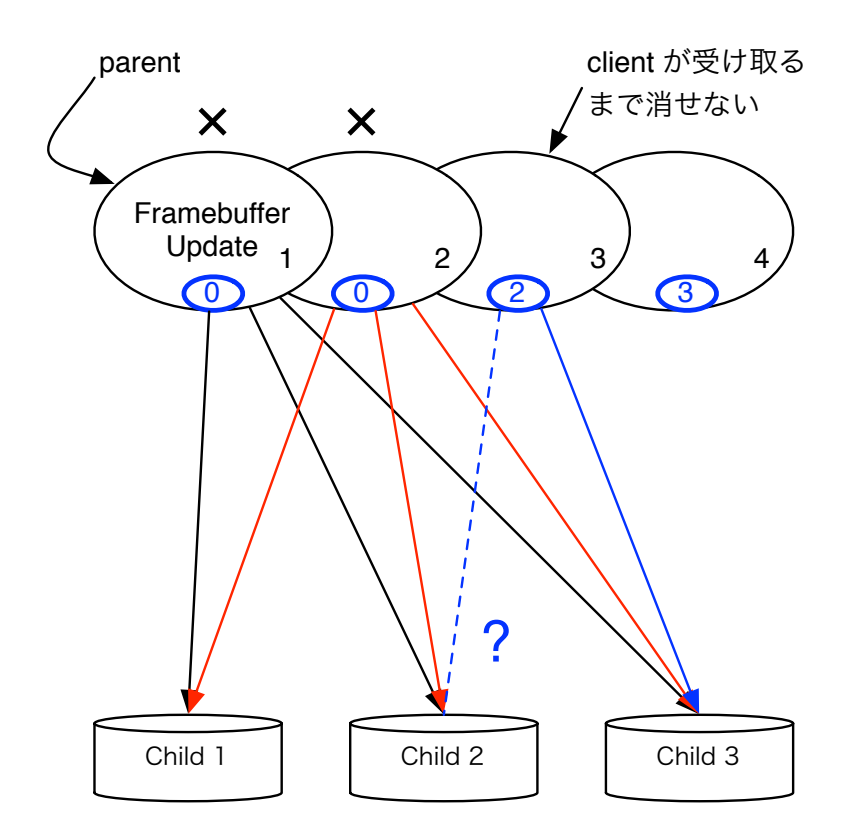

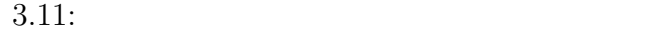

### **3.6.1 TimeOut**

 $\bullet$ 

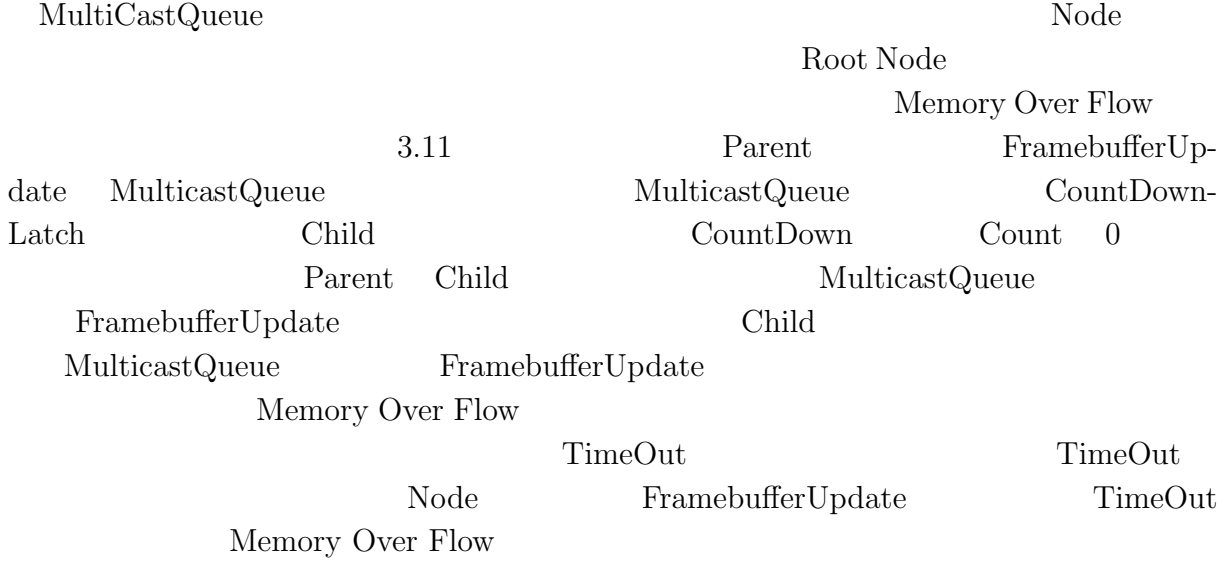

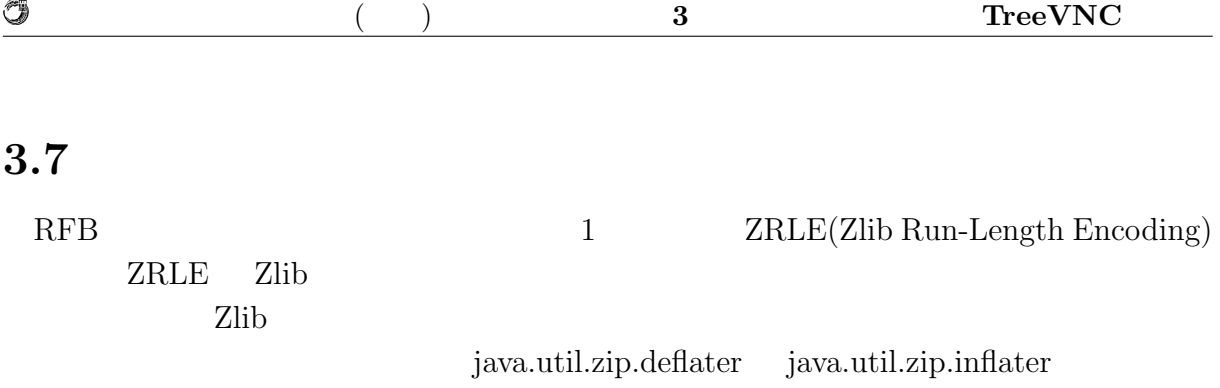

## 3.7.1 java.util.zip.deflater

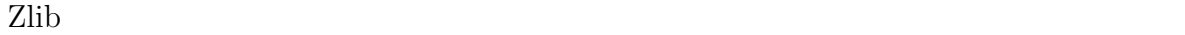

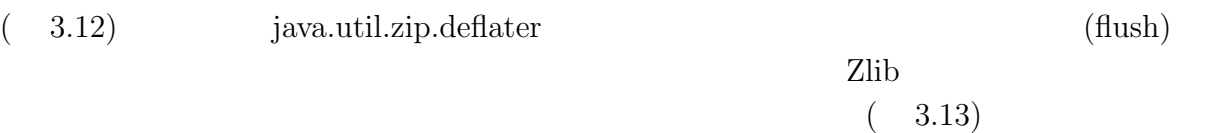

ZRLE(gzip)

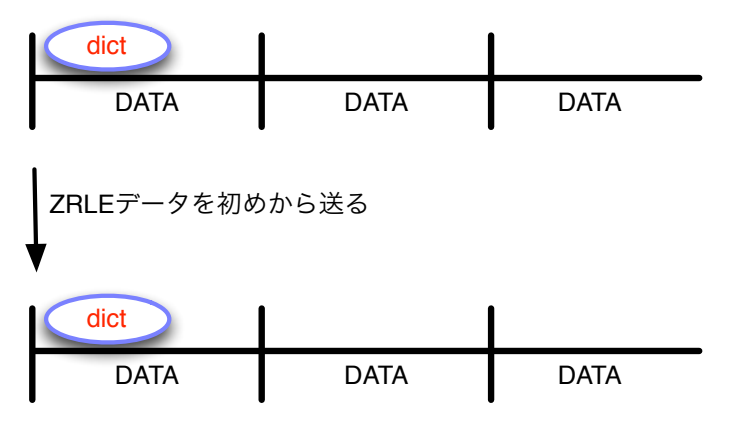

dictのデータを受け取る事ができる

#### 3.12: ZRLE

### **3.7.2 ZRLEE**

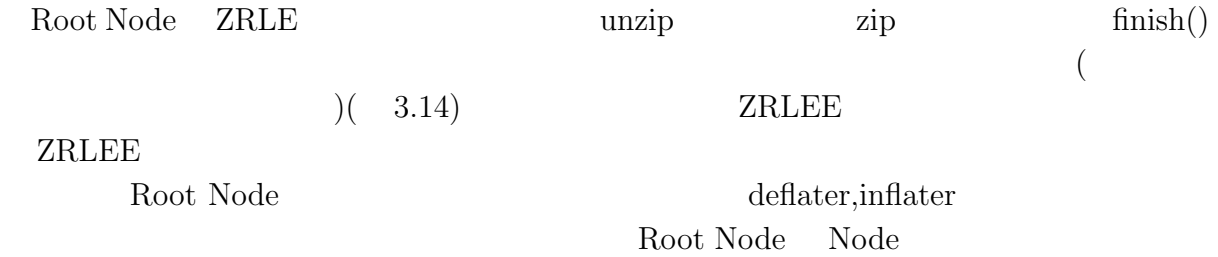

O

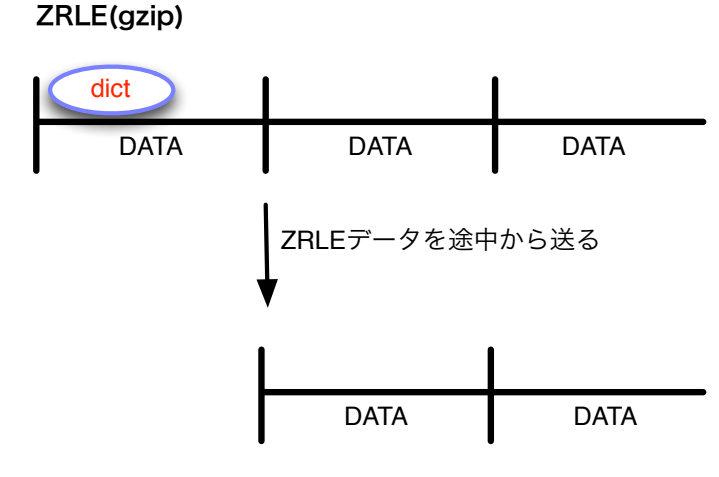

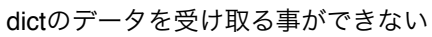

3.13: ZRLE2

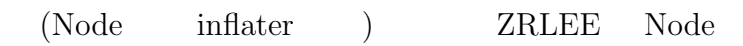

ZRLE(gzip)

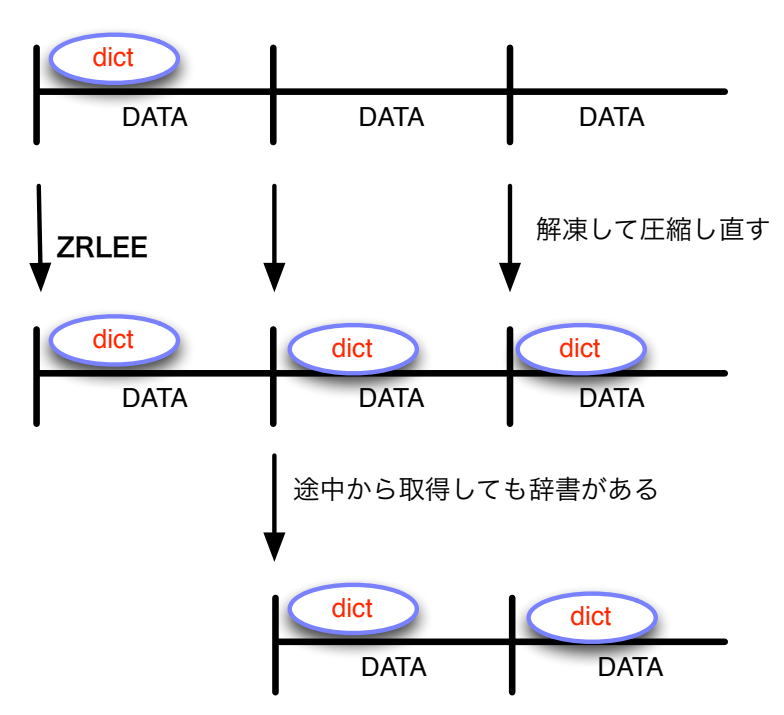

3.14: ZRLEE

授業・ゼミに向けた画面共有システムの設計 **21**

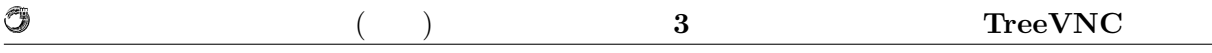

## **3.7.3**

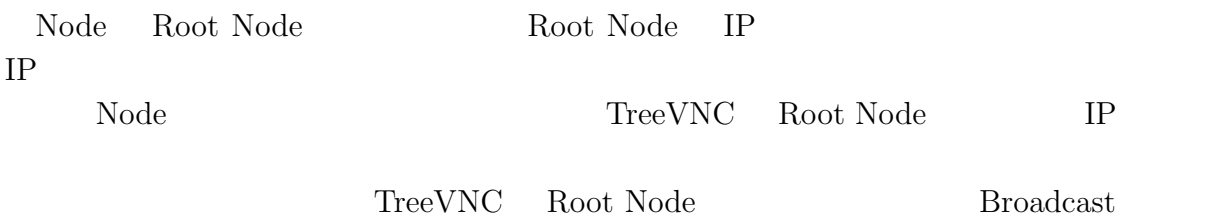

# **4**章 画面共有システム**TreeVNC**

## 4.1 TightVNC

TightVNC

#### TreeVNC

 $\text{Version } 1.3.10 \qquad \text{Version2.5.0}$ 

 ${\rm\bf TightVNC} {\rm\quad}$ 

 $Version2.5.0$   $Version2.7.2$ 

Mercuria merge

## 4.2 UI

### **4.2.1 FramebufferUpdate**

RFB **FramebufferUpdate** 

 $FrameBufferUpdate$  (  $4.1, 4.2$ )

4.1: FramebufferUpdate

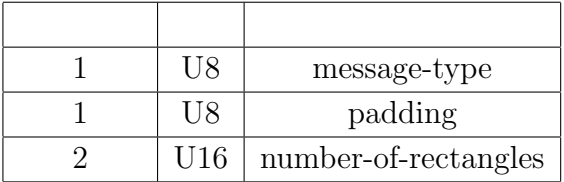

number-of-rectangles

 $(4.2)$ 

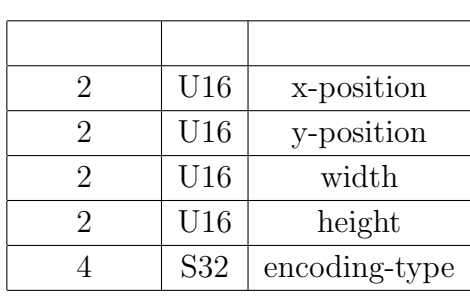

 $\begin{minipage}{0.9\linewidth} \emph{header} \end{minipage} \begin{minipage}{0.9\linewidth} \emph{p-1} \emph{p-1} \emph{p-1} \emph{p-1} \emph{p-1} \emph{p-1} \emph{p-1} \emph{p-1} \emph{p-1} \emph{p-1} \emph{p-1} \emph{p-1} \emph{p-1} \emph{p-1} \emph{p-1} \emph{p-1} \emph{p-1} \emph{p-1} \emph{p-1} \emph{p-1} \emph{p-1} \emph{p-1} \emph{p$ position width height  $4$ header

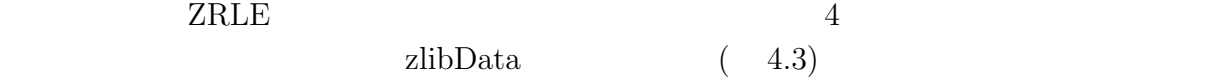

#### $4.3:$  ZRLE

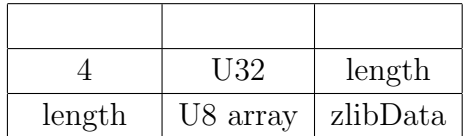

**4.2.2** 

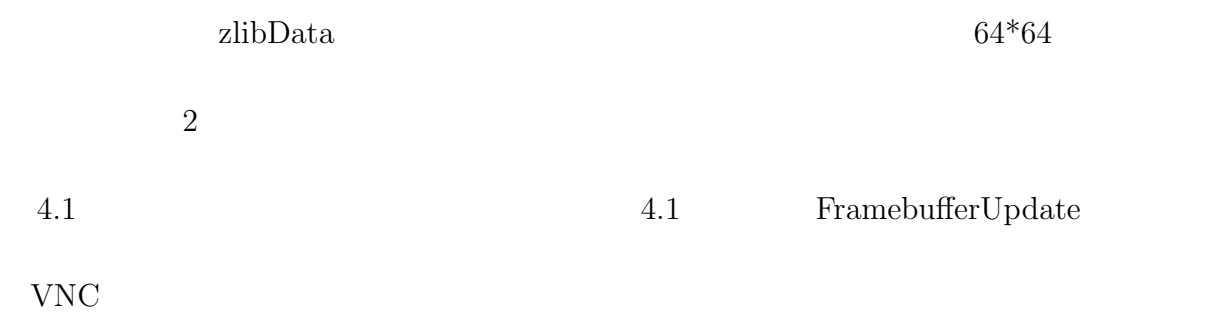

#### 4.2: FramebufferUpdate

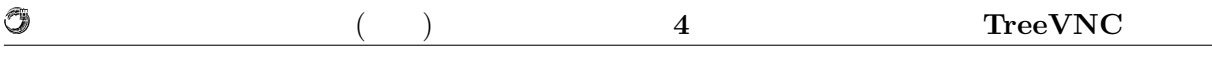

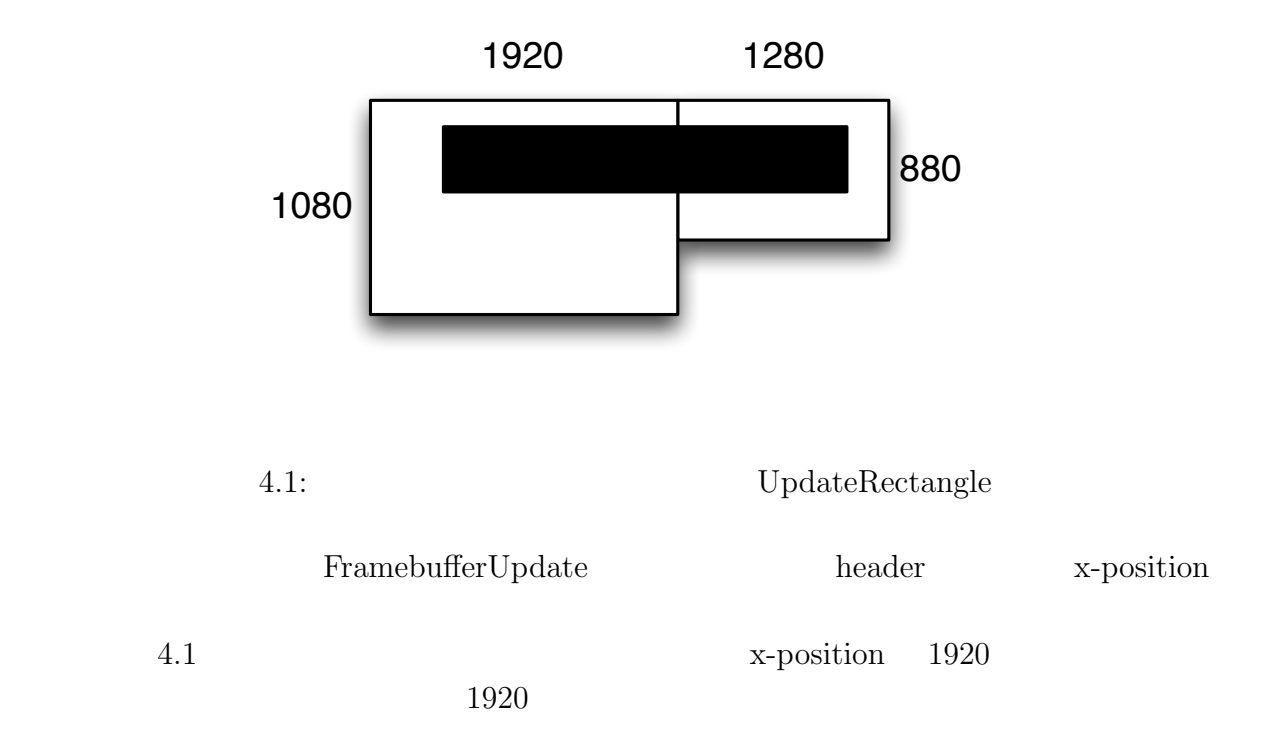

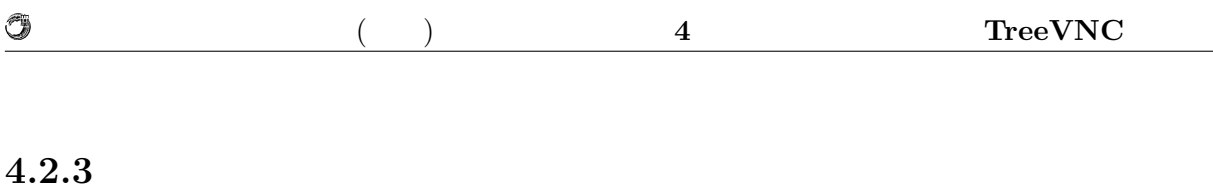

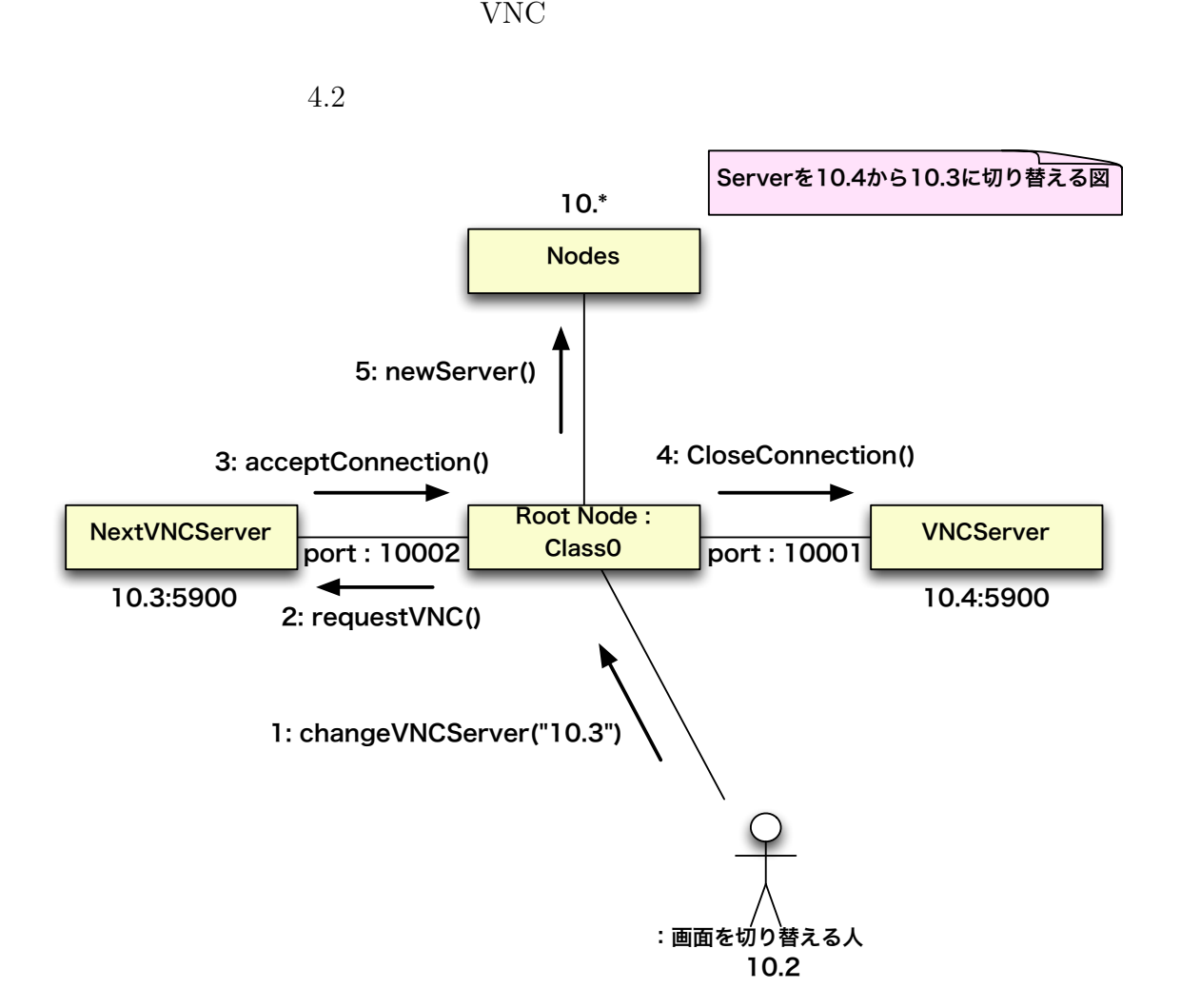

 $4.2:$ 

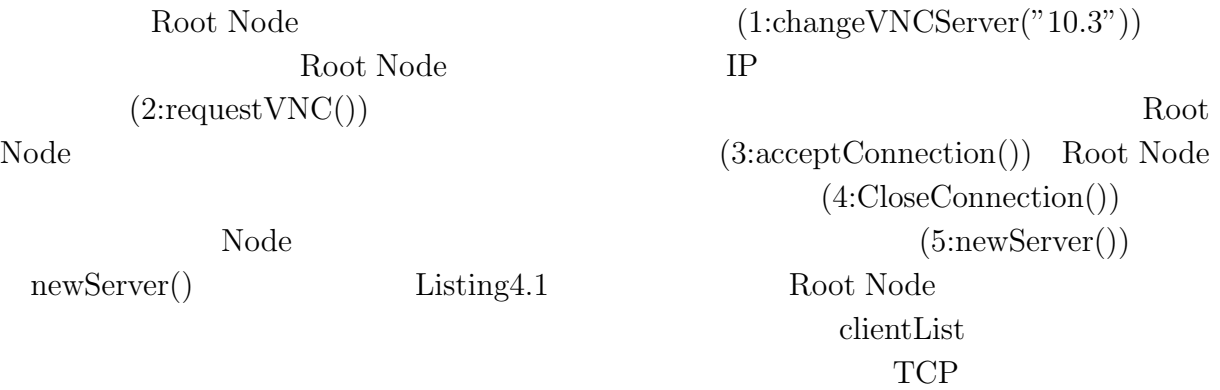

| Æ<br>V |  | ___<br>-<br>_______ |
|--------|--|---------------------|
|        |  |                     |

Listing  $4.1$ : 1 **for** (String client : clientList) *{*  $\frac{2 \times 10000 \text{ m}}{2 \times 10000 \text{ m}}$ ; Socket echoSocket = **new** Socket(client, 10001); 3 DataOutputStream os = **new** DataOutputStream(echoSocket.getOutputStream());  $4$  os.writeBytes("reconnection\n");  $\cos\cos\left(\right)$ ;  $\begin{bmatrix} 2 \\ 3 \\ 4 \\ 5 \\ 6 \end{bmatrix}$ 

## **4.3 Authentication**

Root Node VNC

Root Node

Root Node

3.3 3.7 3.8 TreeVNC 3.855  $3.855$  TreeVNC  $Node$ 

 $3.7$ extended to the Node of the Node of the Node of the Node of the Second Library and  $N$ 

extended to the Node of the Node in the Node is the Second Library report of the Node in the Node in the Node i

 $(4.4)$ 

#### 4.4: AuthType

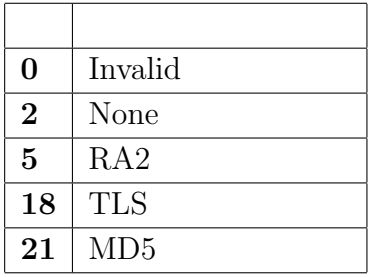

MAC OS X SnowLeopard  $VNC$  MAC  $35$ 

MAC OS X Lion NAC OS X Lion

MAC OS X  $[30, 31, 32, 2, 35]$  32

Root Node

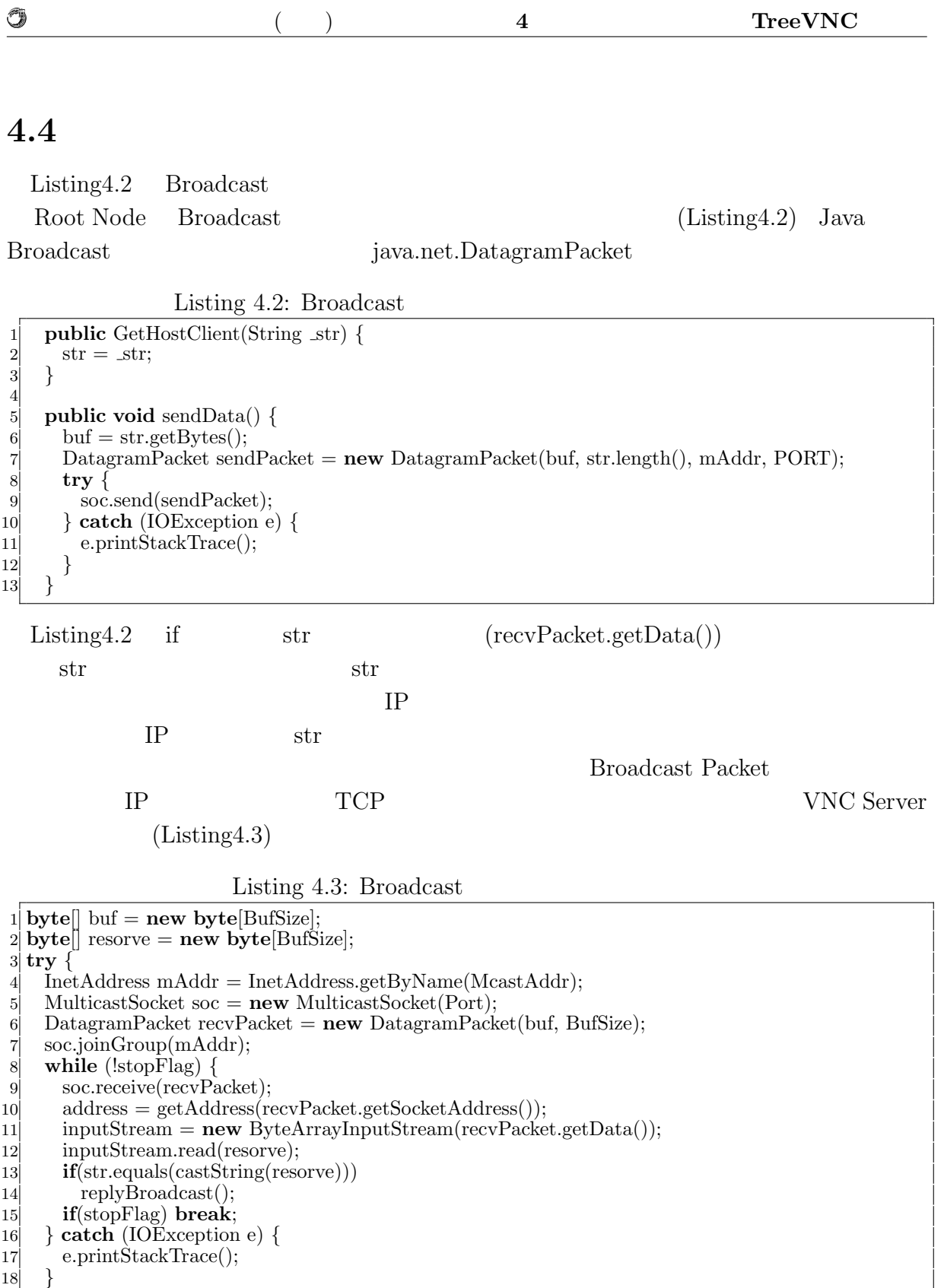

$$
\begin{bmatrix} 18 \\ 19 \end{bmatrix}
$$

Listing4.4 Root Node VNCServer

text java GUI JFrame

Listing 4.4:

|                  | $Sockets socket = serverlacept();$               |
|------------------|--------------------------------------------------|
| $\left 2\right $ | $is = new$ BufferedReader(new InputStreamReader( |
| $\vert 3 \vert$  | $socket.getInputStream())$ ;                     |
| $\overline{4}$   | $proxyAddr = is.readLine();$                     |
| 5 <sup>1</sup>   | $if(prowsAddr!=null)$                            |
| $6 \mid$         | text. checkBox(proxyAddr);                       |
| $\overline{7}$   | text.setButton();                                |
| $\vert 8 \vert$  | text.visible();                                  |

# **5 TreeVNC**

TreeVNC

## **5.1** UI

TreeVNC

## $5.1.1$

## $5.1.2$

**5.2**  $\blacksquare$ 

MulticastQueue

 $5.3$ 

TreeVNC Node Node

 $Node$ 

 $Node$ 

# **6**章 画面共有システム**TreeVNC**

## $6.1$

TreeVNC  $\blacksquare$ 

#### OS OS 2009

 $6.1$ 

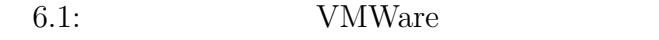

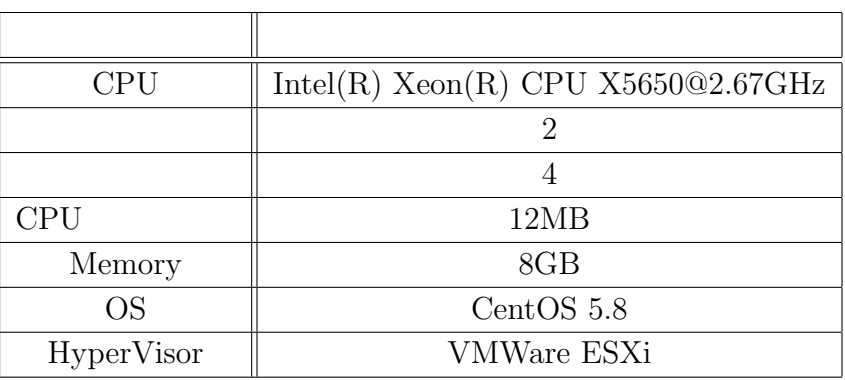

### **6.1.1 CUI Version**

TreeVNC GUI(Graphical User Interface)  $\textsc{CUI}(\text{Character User Interface})$ 

 ${\rm TreeVNC} \qquad {\rm GUI} \qquad \qquad {\rm CUI}$ 

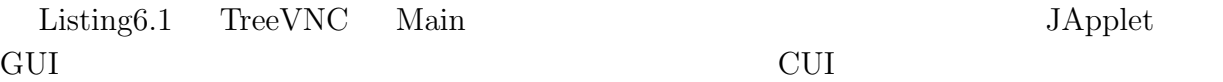

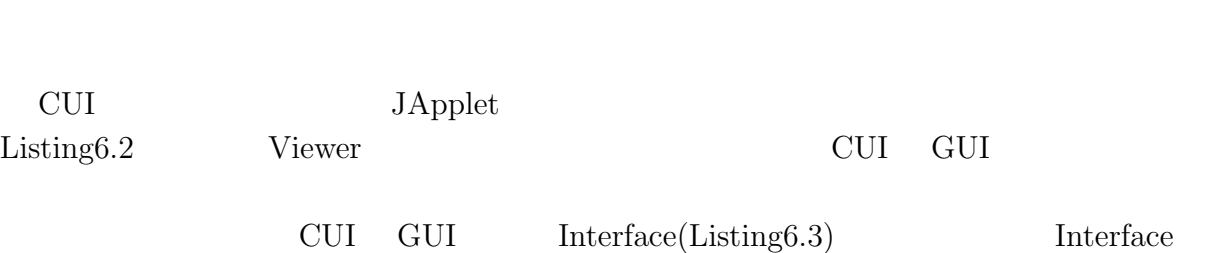

琉球大学大学院学位論文 (修士) **6** 章 画面共有システム **TreeVNC** の評価

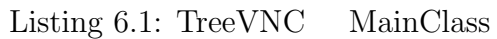

1 **public class** Viewer **extends** JApplet **implements** Runnable, WindowListener 2 *{* 3 **final** ConnectionView connectionView = **new** ConnectionView(Viewer.**this**, connectionPresenter, hasJsch); 5 *}*

Listing  $6.2$ : Viewer

1 **public** SwingViewerWindowFactory(**boolean** isSeparateFrame, **boolean** isApplet, Viewer viewer) 2 *{*

Listing 6.3: ViewerImpl

| $\overline{1}$ | public interface ViewerImpl            |
|----------------|----------------------------------------|
| $\overline{2}$ |                                        |
| 3              | <b>public boolean</b> getCuiVersion(); |
| 4              | public MyRfbProto getRfb();            |
| $5\vert$       | public void closeApp();                |
| 6              | public void $run($ );                  |
| $\overline{7}$ |                                        |

### **6.1.2 Capistrano**

48 CUI TreeVNC

Capistrano

Capistrano

3 4 *}*

O

Ruby

Capistrano Listing6.4

 $1$  set :user, "mass"

Listing6.5

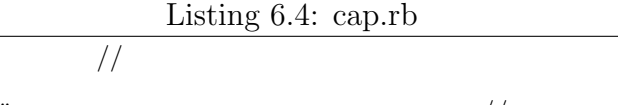

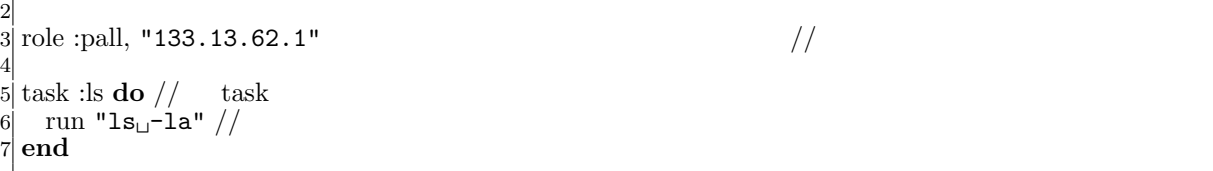

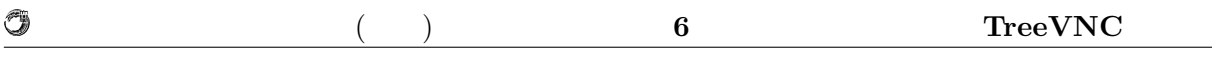

Listing  $6.5:$  capistrano

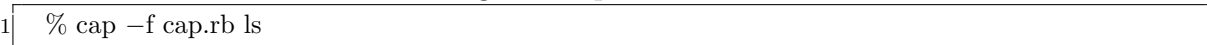

# $6.2$

 $\text{TreeVNC}$ 

#### $6.2.1$

 $RFB$ 

 $6.2$ 

11(CheckDelay)

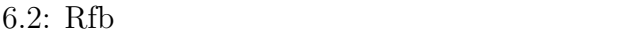

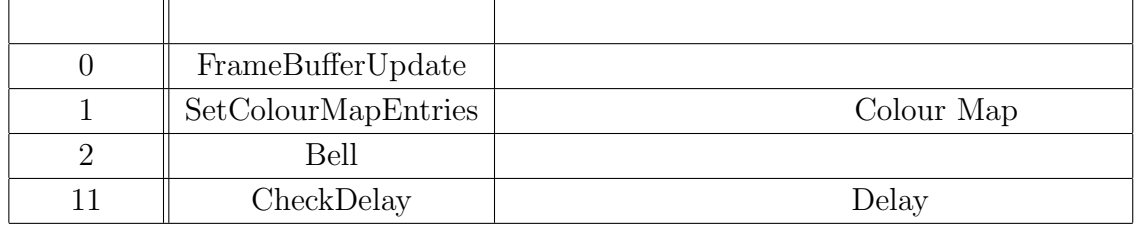

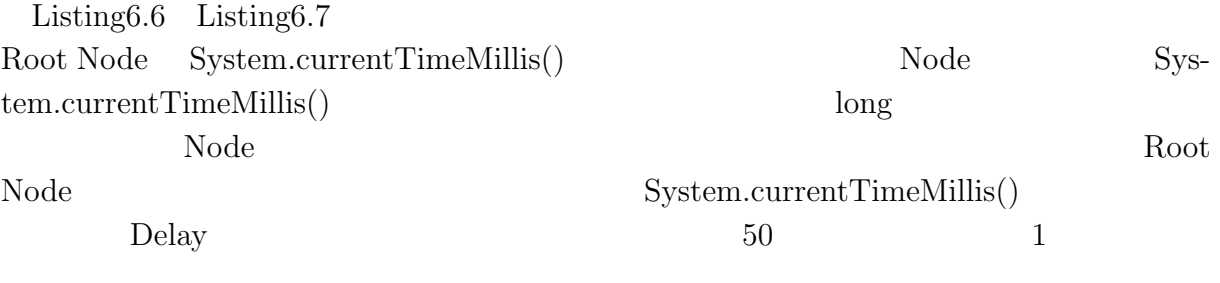

#### Listing 6.6:

1 BufferedReader is = **new** BufferedReader(**new** InputStreamReader(echoSocket.getInputStream())) ; 2 DataOutputStream os = **new** DataOutputStream(echoSocket.getOutputStream()); 3 os.writeBytes("checkdelay\n"); 4 os.writeBytes(String.valueOf(buf.getLong(16))+"\n");

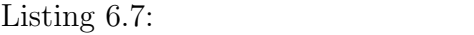

1 Long delay = System.currentTimeMillis()*−*Long.parseLong(is.readLine());

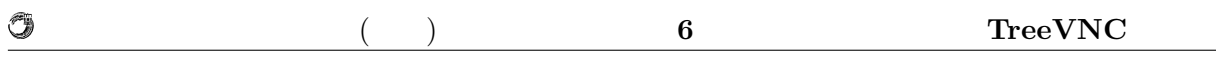

## $6.2.2$

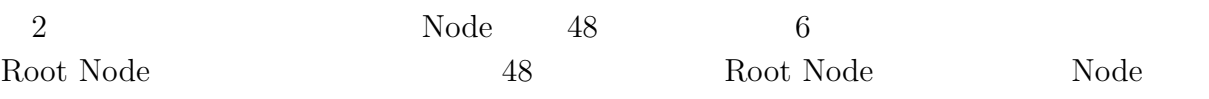

6.3  $20$ 

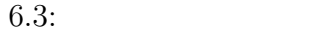

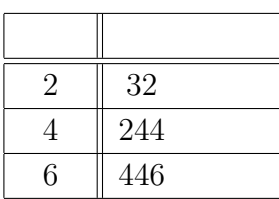

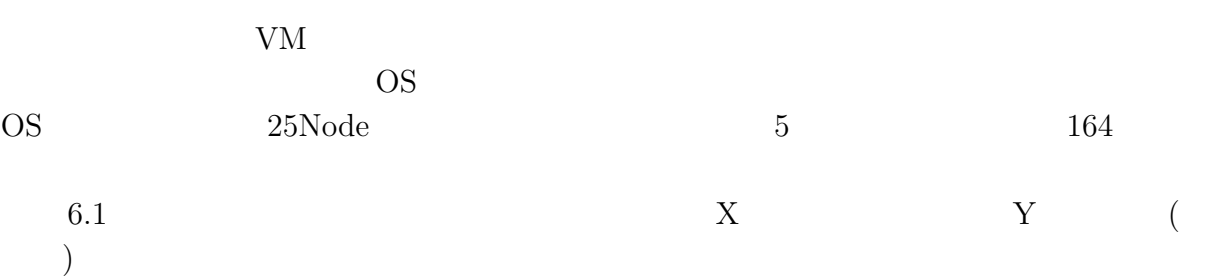

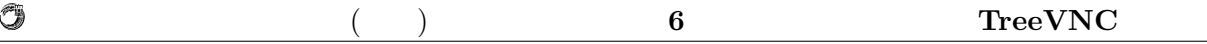

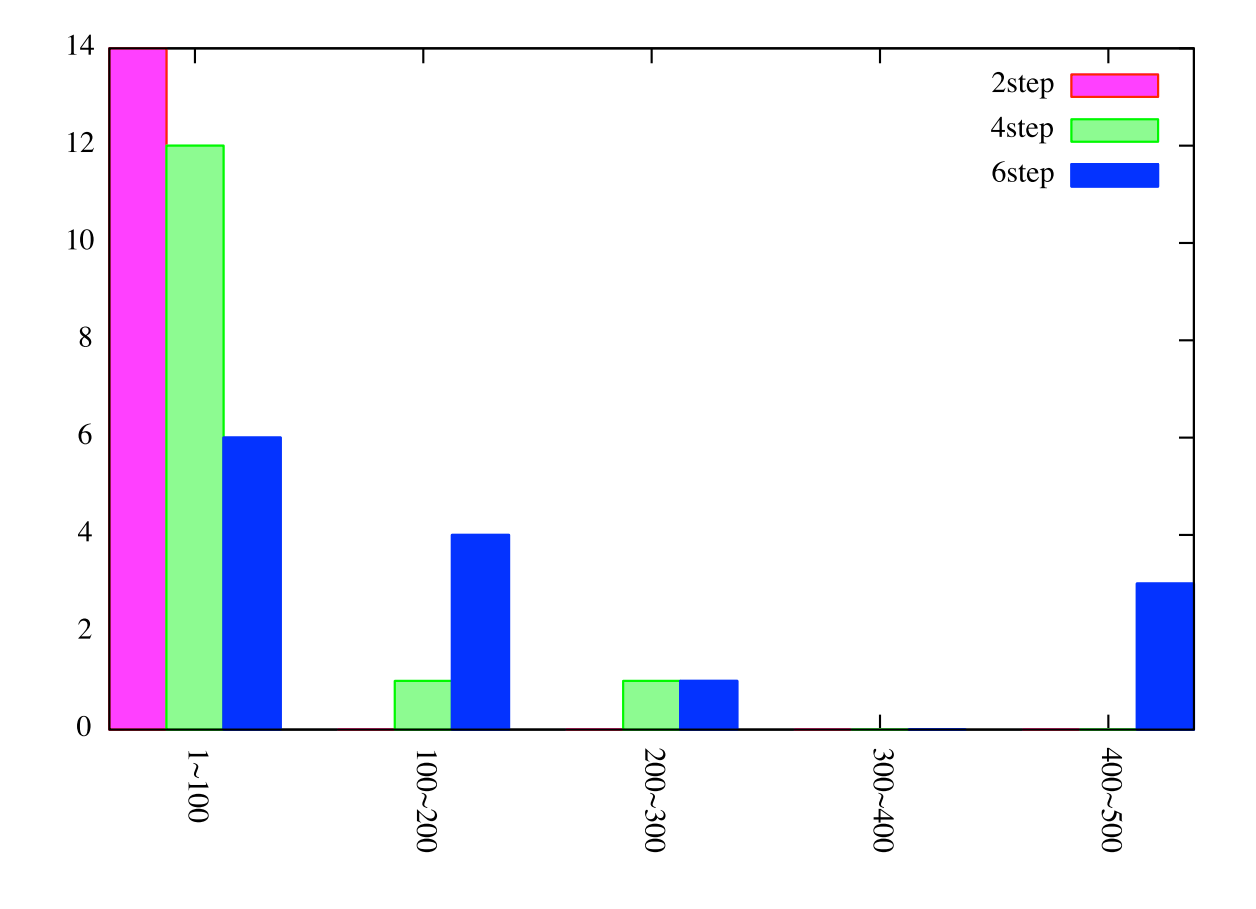

6.1:  $(\text{step})$ 

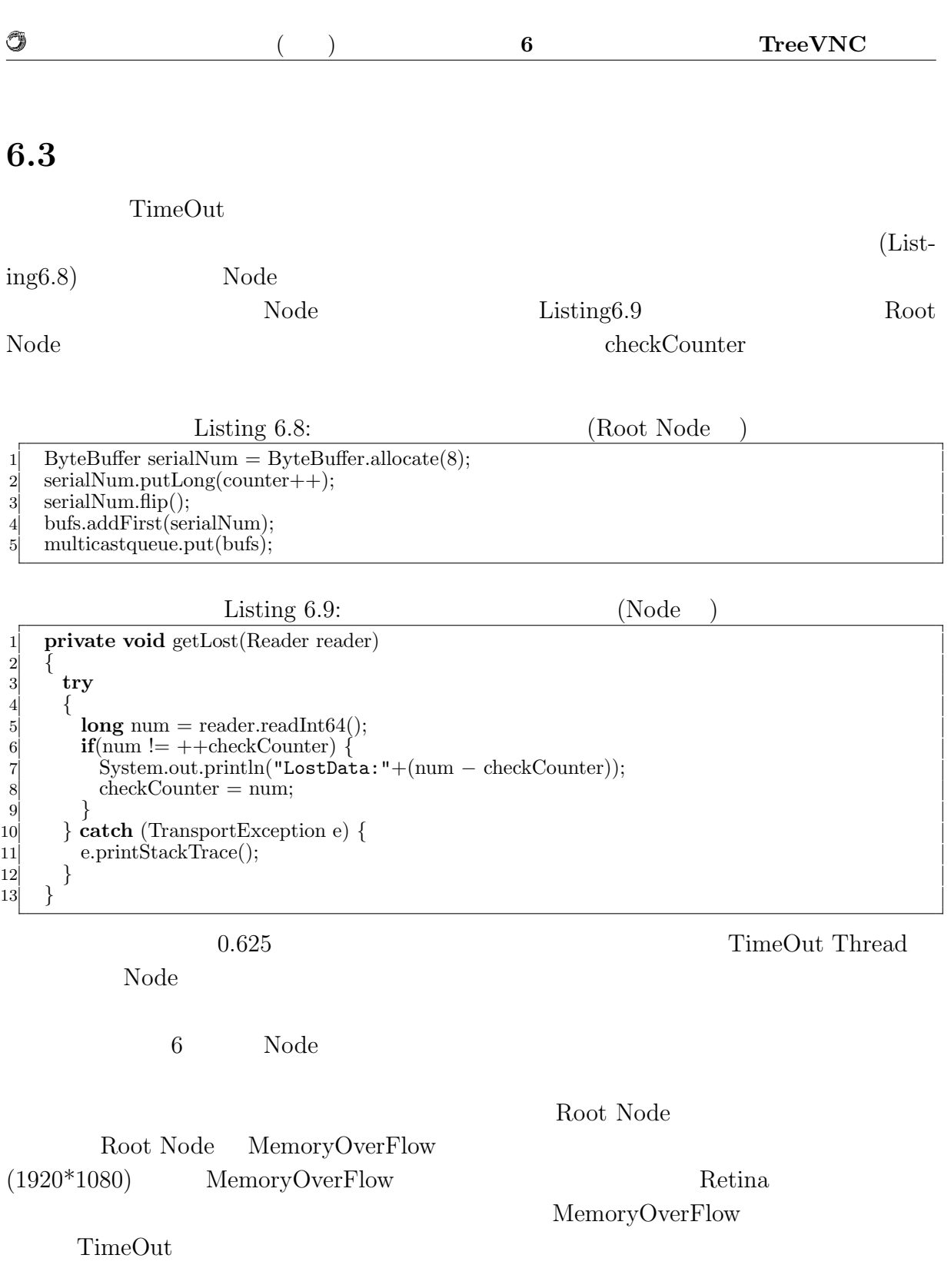

 $6.4$ 

 $\rm CPU$ 

 $\rm Node$ 

 $6$ 

授業・ゼミに向けた画面共有システムの設計 **37**

O

 $446 \t (0.446)$ 

 $100$ 

## **6.5 ZRLE ZRLEE**

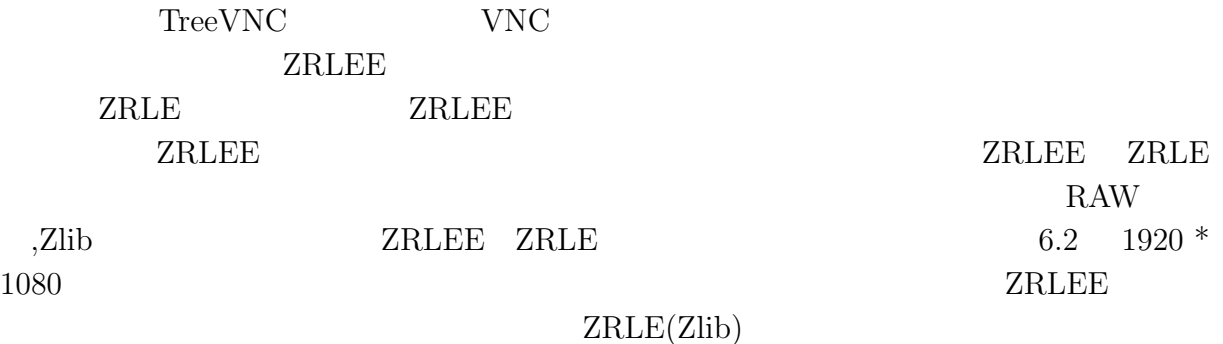

 $VNC$ 

 $\mathsf{ZRLEE}$ 

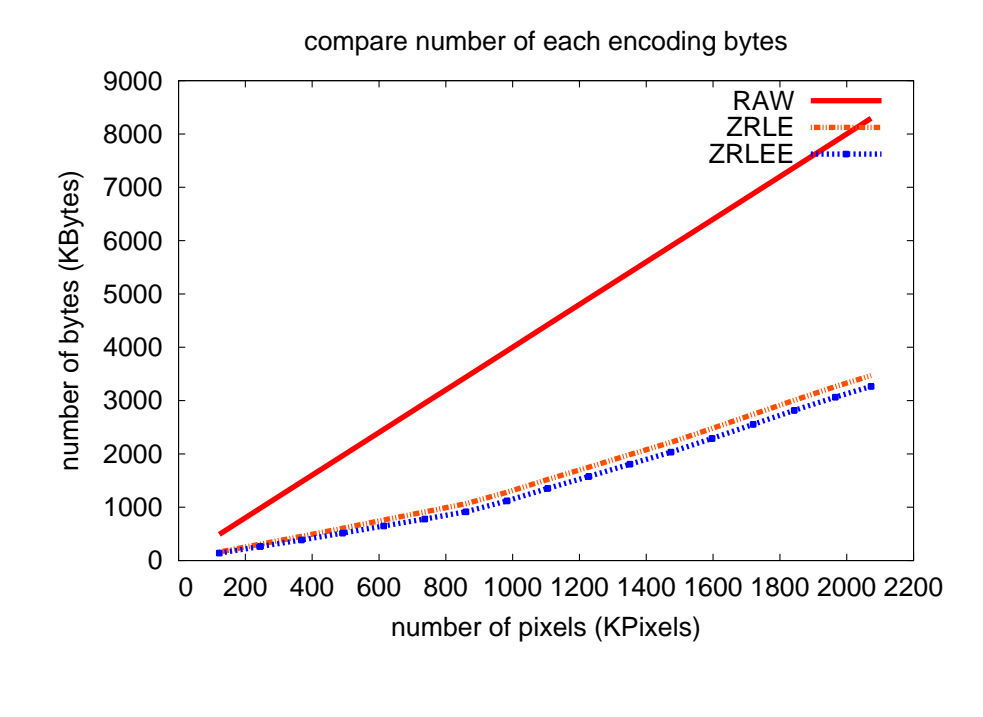

6.2: RAW,ZRLE,ZRLEE 1  $(1920*1080)$  x

y and the set of the set of the set of the set of the set of the set of the set of the set of the set of the set of the set of the set of the set of the set of the set of the set of the set of the set of the set of the set

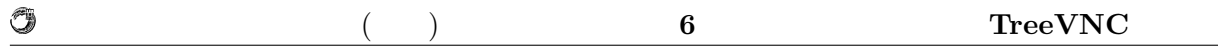

# **6.6 VNC Reflector**

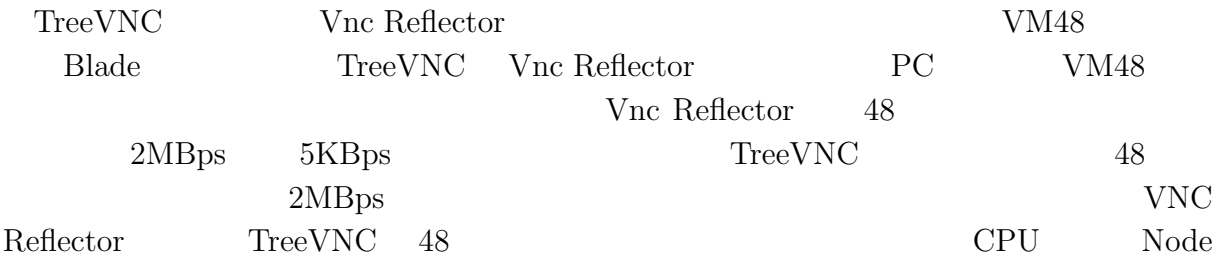

# **7**章 結論

## $7.1$

で使用した際に発生する問題点について考察した。考察から得られた知見を元に、VNC Server TreeVNC Encoding ZRLLE  $\text{MulticastQueue}$ TreeVNC Root Node Node Node  $TimeOutThread$ ZRLEE ZRLE

# $7.2$

## **7.2.1** iPad

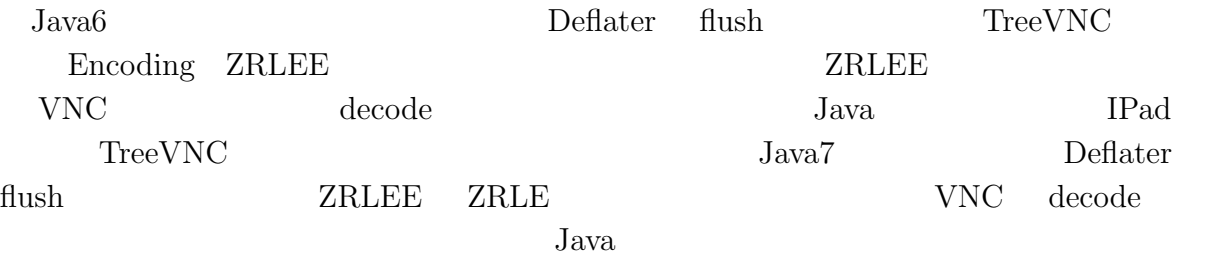

## 7.2.2 Multicast

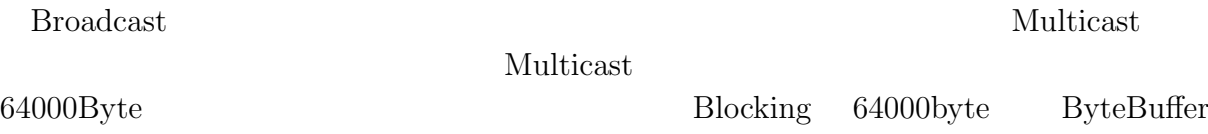

琉球大学大学院学位論文 (修士) **7** 章 結論

of the state of the state of the state  $\mathbf{Buffer}$  wrap

#### $\text{Multicast}$

### $7.2.3$

 $\circledcirc$ 

Root Node header header header extensive header and the set of  $\mathbb{R}^n$ 

 ${\rm TreeVNC} \hskip 1.0cm {\rm MulticastQueue}$ 

MulticastQueue Memory Over Flow

Mac Book Retina

 $\mathcal{A}$ たり、  $\qquad \qquad \, ,\qquad \qquad \, ,\qquad \qquad \, ,\qquad \, ,$ 信頼研究室の全てのメンバーに感謝

 $\,$ ,  $\,$ 

授業・ゼミに向けた画面共有システムの設計 **42**

- [1] Tristan Richardson. The rfb protocol. http://www.realvnc.com/docs/rfbproto. pdf.
- [2] TightVNC Software. http://www.tightvnc.com.
- $[3]$  , , . Vnc  $\qquad \qquad$ , may 2012.
- $[4]$  , , Java vnc  $\,$   $\,$   $\,$   $\,$  , sep 2011.
- *•* Java による授業向け画面共有システムの設計と実装, 谷成雄, 大城信康 , 河野真治 ( $\qquad \qquad$ ),  $\qquad \qquad$  2011 Okinawa, Sep, 2011
- *•* Java による授業向け画面共有システムの設計と実装, 谷成雄, 大城信康 , 河野真治  $($ ,  $),$   $28$ ,  $Sep, 2011$
- VNC  $\genfrac{}{}{0pt}{}{\genfrac{}{}{0pt}{}{\genfrac{}$  $\tag{3.1}$ , May, 2012